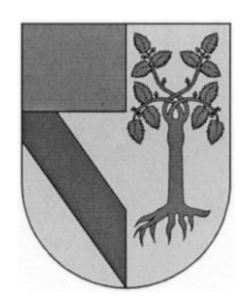

# **UNIVERSIDAD PANAMERICANA**

 *CAMPUS GUADALAJARA* 

## CÓMO FOMENTAR EL USO CRÍTICO DEL INTERNET ENTRE ALUMNOS DE LA UNIVERSIDAD PANAMERICANA, CAMPUS GUADALAJARA

## **JOSEFINA DEL CARMEN SANTANA VILLEGAS**

**Tesina presentada para optar por el grado de Especialista en** 

**Antropología y Ética con Reconocimiento de Validez Oficial** de Estudios de la SECRETARÍA DE EDUCACIÓN PÚBLICA, según acuerdo número 2003222 con fecha 18-VIII-00.

Zapopan, Jal., Julio 21, 2011

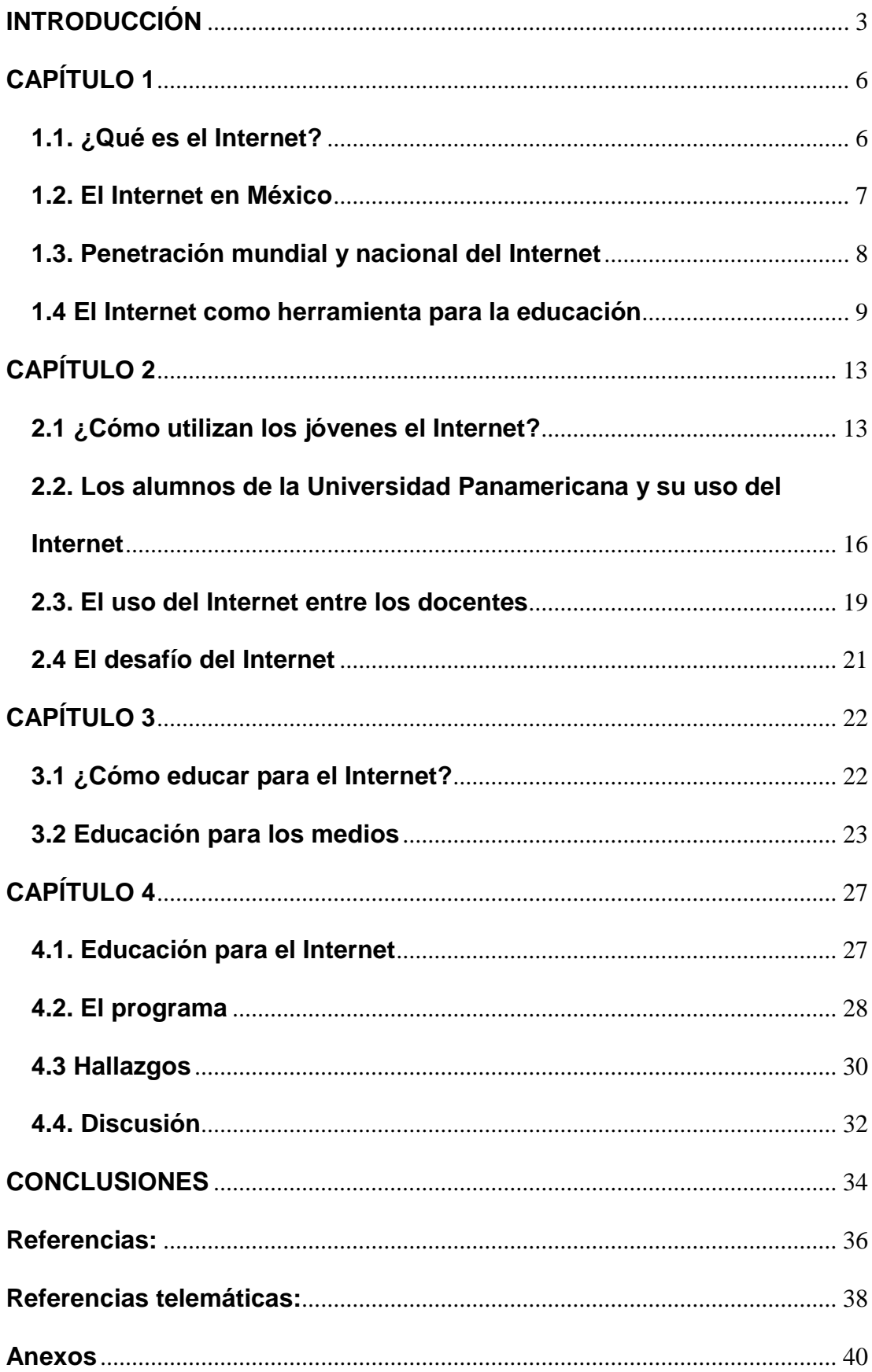

#### **INTRODUCCIÓN**

Hace unos cinco años, en el transcurso de un examen oral de inglés, un alumno de esta Universidad me preguntó "¿Cómo hacían ustedes la tarea antes de que existiera el Internet?" Para una persona de su generación, realizar una tarea escolar sin recurrir al Internet es inconcebible. Para una persona de mi generación, la respuesta es sencilla: recurríamos a los libros, a las enciclopedias, a las bibliotecas. Sin embargo, la pregunta del alumno me dejó pensativa, puesto que en ese tiempo estaba yo trabajando sobre mi tesis de maestría, y era evidente que la tesis habría sido muy diferente de no contar con el Internet. No sólo utilicé el Internet para consultar bibliografía, sino que adquirí libros, entré a grupos de discusión, y pedí consejo a otros investigadores utilizando este medio.

Ahora, a cinco años de distancia, creo que el Internet es lo mejor que le ha sucedido a la enseñanza de idiomas desde Gutenberg. Sin embargo, también estoy consciente de la necesidad de utilizarlo con un sentido crítico: de evaluar la información y de compararla con la obtenida por otros medios para decidir si es verídica o no, de desechar lo que no es valioso, y de evitar por completo algunos sitios, que no sólo no son valiosos, sino que pueden ser dañinos.

Para los jóvenes de la generación actual, los nacidos después del 1980, los "nativos digitales" (Prensky, 2001), el Internet es el recurso didáctico y de investigación por excelencia. Para ellos, recurrir a un libro, a una enciclopedia, o a un biblioteca, es un método lento y poco eficiente de lograr lo mismo. Sin embargo, los libros y las bibliotecas tienen la enorme ventaja de que han pasado por algún filtro: un editor, un proceso de selección, una crítica, que garantizan de alguna manera que la información encontrada allí es veraz. Esto no sucede con el Internet. Basta con tener acceso a una computadora y contratar un servidor para publicar cualquier cosa en el Internet. La misma naturaleza dinámica del medio hace que sea

difícil y poco factible controlar o censurar su contenido. Pero, para algunos jóvenes, "lo vi en el Internet" significa que tiene que ser verdad.

Según datos de la Asociación Mexicana de Internet (AMIPCI), el 55% de los hogares en México está conectado a la Red. Para la población de la Universidad Panamericana, este número sube a 73%, y el 100% de los alumnos lo utiliza para realizar tareas escolares.

La ubicuidad del medio, la facilidad de acceso a él, lo extendido de su uso entre los alumnos de la Universidad Panamericana, y el poco sentido crítico que tienen los jóvenes ante este medio, hacen urgente la creación de un programa para formar a los jóvenes en el uso del Internet.

Este estudio propone y describe un programa de esta naturaleza. No se trata de enseñar las técnicas necesarias para utilizar el medio, ni de enseñar a los alumnos a investigar información de manera más eficiente. Se trata más bien de mostrar al alumno que el Internet es una herramienta poderosa que le permite tener acceso casi inmediato al cúmulo del conocimiento humano. Sin embargo, una herramienta tan poderosa debe ser utilizada responsablemente. Se busca dotar al alumno de los elementos necesarios para que evalúe el contenido de las páginas que utiliza normalmente y emita juicios de valor al respecto. Se busca también enseñar al alumno a evitar simplemente copiar y pegar la información obtenida para que aproveche la riqueza del medio.

Un módulo de educación para el Internet se insertó dentro del programa actual de inglés en la Universidad Panamericana, Campus Guadalajara, mediante una unidad en donde se enseña a los alumnos a buscar información utilizando el Internet, a analizarla, a compararla con información de otros medios, y a emitir juicios de valor al respecto. Se ha pensado en la clase de inglés para este fin por dos razones. La primera, porque un gran parte de la información en la Red es precisamente en este idioma y por ello se podría analizar más a fondo. La segunda razón es por cuestiones de logística: es el campo en donde esta investigadora puede tener injerencia.

Los datos se recabaron mediante cuestionarios aplicados a los alumnos, entrevistas a los mismos, y observación en clase. Los datos recabados mediante los cuestionarios fueron analizados cuantitativamente, mientras que los recabados en las entrevistas y observaciones fueron analizados cualitativamente.

Este trabajo está dividido en cinco capítulos:

En el primero, se abordará el tema del Internet, su historia, sobre todo en México, y sus características como medio de comunicación y como medio en el campo de lo educativo, para ayudar a entender por qué ha llegado a ser tan poderoso.

El segundo capítulo describirá un estudio realizado entre los alumnos de la Universidad Panamericana, Campus Guadalajara, para saber cómo utilizan el Internet en sus vidas diarias.

El Capítulo 3 hablará de cómo se educa a los jóvenes para utilizar los medios modernos de comunicación, y cómo se les educa específicamente en el uso del Internet.

En el cuarto capítulo, se detallará el programa propuesto para la educación para el uso del Internet para alumnos de la Universidad Panamericana, Campus Guadalajara.

Finalmente, el último capítulo tratará las conclusiones de esta investigación.

## **CAPÍTULO 1**

#### **1.1. ¿Qué es el Internet?**

El Internet, tan ubicuo en estos días, es de creación relativamente reciente. Consiste en una red de aproximadamente 25 mil servidores interconectados por un mismo lenguaje, o protocolo, el TCP/IP. <sup>1</sup>

El TCP, o *Transmission Control Protocol,* convierte los mensajes en paquetes en la computadora emisora, y los reensambla en la computadora destino para obtener el mensaje original, mientras que el IP (*Internet Protocol*) es el encargado de encontrar la ruta al destino. La información viaja de manera fragmentada para mayor seguridad. Bob Kahn, inventor del TCP y Vinton Cerf, inventor del IP, son conocidos como los "padres del Internet".

Para que la información pueda viajar, cada computadora conectada a la Red debe tener su propia dirección de Internet, que consta de un número de 32 bits (196.25.4.14, por ejemplo). Esta dirección identifica a la computadora particular y a la red que utiliza. Normalmente se le da un nombre (*Domain Name*) para que sea más fácil de recordar. Las tres letras colocadas después del punto en el nombre identifican el tipo de sitio: .gov/gob si es gubernamental, .edu, para las universidades, .com para los sitios comerciales, .net para los sitios involucrados con servicios de Internet, y .org para las organizaciones sin fines de lucro, aunque en los últimos años, estas distinciones comienzan a desaparecer.

El antecesor del Internet es el ARPANET (*Advanced Research Projects Agency)* creado en los Estados Unidos en 1969 con fines militares. Fue en este proyecto en donde se conocieron Kahn y Cerf. Aunque inicialmente la función de la ARPANET era la de permitir compartir información e investigaciones, sus usuarios la utilizaban principalmente para el intercambio de correo o de comunicaciones de tipo personal. Después del ARPANET, surgieron otros dos sistemas de redes, el CSNET, con fines

 $\overline{a}$ 

<sup>1</sup> Información de http://www.banderas.com.mx

científicos, y el MILNET, también de uso militar. Estas dos nuevas redes, surgidas en la década de los 80, utilizaban el mismo protocolo, de manera que podían intercomunicarse.

La Organización Europea de la Investigación Nuclear fue el organismo encargado de fomentar el proyecto que en 1991 dio lugar a la Red Mundial (*World Wide Web*), y se reconocen a Tim Berners-Lee y a Robert Cailliau de esta organización como fundadores de la Red.

Aunque muchas personas utilizan los términos Internet y Red de manera intercambiable (y de hecho, yo lo haré a lo largo de este trabajo), son dos conceptos distintos aunque relacionados. El Internet es una red de redes que conecta a millones de computadoras alrededor del mundo mediante los protocolos. La *Web* en cambio, se refiere a un modelo de transmisión de información que utiliza el Internet. La información se transmite a través de hipertextos o protocolo HTTP. Forma una gran parte del Internet, pero no el total. El correo electrónico, por ejemplo, se transmite por Internet, pero no forma parte de la Red.

#### **1.2. El Internet en México**

Las universidades fueron las responsables de impulsar la segunda etapa de crecimiento de la Red. Se creó la infraestructura necesaria para que catedráticos e investigadores de diferentes instituciones académicas tuviesen comunicación entre sí. La facilidad con la que se podían intercambiar datos e ideas contribuyó a la popularidad del nuevo medio como instrumento para la investigación académica.

En 1989, el Instituto Tecnológico y de Estudios Superiores de Monterrey (ITESM), Campus Monterrey, se unió a la Universidad de Texas en San Antonio a través de una Red privada, para lograr la primera conexión a Internet en México. Poco tiempo después, la Universidad Nacional Autónoma de México (UNAM) se interconectó con el Centro de Estudios Atmosféricos en Boulder, Colorado, para lograr el segundo nodo en el país. Después, se interconectaron ambas universidades nacionales pioneras,

7

también a través de una línea privada. El ITESM estuvo pugnando para que más universidades del país se unieran a la Red, y logró que se enlazaran la Universidad de las Américas (UDLA) en Puebla, y el Instituto Tecnológico de Estudios Superiores del Occidente (ITESO) en Guadalajara, a través del mismo ITESM. Este enlace permitió el intercambio de correos y de archivos entre las universidades participantes.

El crecimiento de la Red hizo necesario el establecimiento de algunas normas para el buen funcionamiento del mismo. En enero de 1992 se realizó una reunión en la Universidad de Guadalajara con el fin de establecer dicha normativa. De aquí surgió MEXNET, una asociación civil que tiene la finalidad de regir el uso del Internet en las instituciones educativas. En esta reunión estuvieron las cuatro universidades antes mencionadas, así como otras seis, entre ellas la Universidad de Guanajuato y la Veracruzana.

Al año siguiente, se unieron a la Red educativa otras universidades importantes del país, entre ellas, la Universidad Panamericana.

A partir de 1994 empieza el Internet a abrirse al público mexicano. En 1996, una alianza con TELMEX permite a los usuarios adquirir el acceso a la Red de manera individual, en sus hogares. A finales de ese mismo año, otras empresas telefónicas empiezan a ofrecer también la conexión al Internet, abriendo la competencia y haciendo la Red accesible a casi todo el país. Para el año siguiente, las principales ciudades del país estaban interconectadas. Este período coincide con el *boom* comercial de la Red. Aunque se había concebido originalmente como una herramienta de comunicación e intercambio de información, sobre todo a nivel de universidades, no faltó quién reconociera el valor de la herramienta para la comercialización de todo tipo de productos y servicios.

#### **1.3. Penetración mundial y nacional del Internet**

El número de usuarios del Internet a nivel mundial sigue creciendo en la medida en que la tecnología se abarata y se mejora. Al 10 junio de 2007,

eran 1, 133, 408, 294 de usuarios en el mundo, lo que equivale al 17.2% de la población mundial. Tres meses después, el 30 de septiembre, eran 1, 244, 449, 601 de usuarios, equivalentes al 18.9%<sup>2</sup>. En América Latina, el uso del Internet ha crecido 540% en los últimos siete años. Se agregan a la Red aproximadamente 7 millones de páginas nuevas cada año, de las cuales el 80% aproximado se publica en idioma inglés.

En México, en 2007 hay 14.8 millones de computadoras personales, 8.7 millones de ellas con acceso a Internet. Existen 22.7 millones de internautas, 20.5 millones de ellos en zonas urbanas y el resto en zonas rurales. El 54% son hombres y el 58% está en el rango de edad 18 a 34 años<sup>3</sup>; el 46% son estudiantes. El 92% de los jóvenes consideran indispensable el Internet, mientras que el 81% siente lo mismo de los teléfonos celulares.<sup>4</sup>

#### **1.4. El Internet como herramienta para la educación**

Independientemente de su contenido, el Internet posee algunas características que lo hacen una herramienta ideal para apoyar el proceso de enseñanza-aprendizaje. Para ello, hablaremos de tres conceptos importantes en la educación: aprendizaje significativo, metacognición, y pensamiento crítico.

Los modelos antiguos de enseñanza basados en la exposición del docente favorecen la pasividad del alumno, en detrimento de su aprendizaje. El aprendizaje significativo se da cuando el conocimiento queda integrado dentro de un marco de ideas en la memoria, y no aislado. De acuerdo a los estándares actuales de excelencia en la enseñanza, los aprendices deben ir más allá de la mera asimilación de los conceptos: deben desempeñar un papel activo en la construcción del conocimiento a través de la formulación de preguntas críticas que ayudan a relacionar el conocimiento nuevo con los conocimientos antiguos (Tsai, 2001, p. 970). El Internet, con su enorme

 $\overline{a}$ 

<sup>2</sup> Según datos de www.internetworldstats.com

<sup>3</sup> Datos de la Asociación Mexicana de Internet: www.amipci.org.mx

<sup>4</sup> Idem.

cantidad de contenidos, permite al alumno buscar la información que necesita en una variedad de sitios, confrontarla y sintetizarla, buscando así llegar a nuevos conocimientos.

Por otra parte, *metacognición* es un término que se refiere a la habilidad de auto-regular el aprendizaje a través del conocimiento de los procesos de pensamiento y aprendizaje, del autoconocimiento, y de la autoevaluación (Tsai, 2001, p. 970; Anderson, 2002, p. 1). Un alumno con habilidades metacognitivas será capaz de tomar el control de su aprendizaje a través de un proceso de planeación, supervisión, y evaluación. De nuevo, los modelos antiguos de exposición de parte del docente no favorecen este mecanismo. El alumno no puede decir qué y cómo estudiar, puesto que el qué y el cómo han sido decididos por el docente. El uso del Internet, en cambio, lleva al aprendiz a escoger en dónde va a buscar el conocimiento que requiere, le permite analizar y organizar la información, le permite evaluar cómo llegó a dicha información, todas estas habilidades metacognitivas. Un estudio realizado entre los alumnos de inglés de la Universidad Panamericana (Santana, 2003, p. 106) sugiere que la habilidad metacognitiva está asociada de manera significativa al éxito en el aprendizaje del idioma. De esta manera, fomentar la metacognición entre sus alumnos es una tarea importante del docente de idiomas.

Pensamiento crítico es, en la definición de Ennis: "...un pensamiento reflexivo y razonable que se centra en decidir qué creer o hacer" (Ennis, 2002, s/p). Esta habilidad es crucial para la resolución de tareas en la vida real, porque, en las palabras de Marzano: "La meta de enseñar pensamiento crítico es desarrollar gente con una mente justa, objetiva y comprometida con la claridad y la precisión" (Marzano, s/f, s/p).

El pensamiento crítico requiere de ciertas actitudes y habilidades. En cuanto a las actitudes están: tener la mente abierta, buscar razones, estar bien informados, utilizar fuentes de información creíbles y mencionarlas, definir la postura propia y cambiarla cuando la evidencia lo requiera, y buscar entender otros puntos de vista.

10

En cuanto a habilidades, el pensamiento crítico requiere: buscar los argumentos centrales y analizarlos, formular preguntas, observar, juzgar la credibilidad de las fuentes, y formar y emitir juicios de valor.

Por desgracia, el aula de clases tradicional no siempre prepara al alumno para pensar críticamente. Cuando la clase es expositiva y está centrada en un libro de texto previamente seleccionado por el docente, el aprendiz no tiene la oportunidad de comparar y evaluar la información que está recibiendo, tareas indispensables para el desarrollo del pensamiento crítico (Tsai, 2001, p.971). El uso del Internet, con su bombardeo de información, en cambio, si requiere de análisis y evaluación, por lo que puede ayudar a desarrollar esta habilidad.

Ferreiro habla de las habilidades de pensamiento superior que ha desarrollado la generación actual, la que se encuentra en estos momentos en nuestras aulas, precisamente debido a su uso de la tecnología. Menciona además que:

El uso de computadora e internet propicia la actividad independiente, la observación, la exploración y la búsqueda, la comparación, el ordenamiento y la clasificación, la toma de decisiones, el procesamiento de la información y, con él, toda una serie de operaciones mentales como el análisis y la síntesis, y la abstracción y la generalización. (Ferreiro, 2006, p. 79)

Ferreiro es muy contundente al señalar: "No es posible educar a la Generación *Net* sin el uso de las tecnologías que los unen y los marcan como generación" (Ferreiro, 2006, p. 92)

Así vemos que, aunque haya sido creado para intercambiar información, aunque su *boom* obedece a fines comerciales, el Internet es una herramienta idónea para la educación.

García y Bringué señalan:

"El primer punto interesante, desde la educación, es la actitud permanente de búsqueda que exige navegar por Internet... "consumir" Internet es mantener una actividad permanente de búsqueda. Esta característica tiene, en una primera instancia, un lado muy aprovechable, ya que un sujeto activo está despierto, atento, y por lo tanto, es una situación óptima para que sea educado, para enseñarle ciertas cosas y que aplique algunos criterios."

(García y Bringué, 2002, p.91)

Waldegg (2002, p.96) destaca sus beneficios educativos:

- Presenta los materiales a través de numerosos medios y canales.
- Involucra a los alumnos en actividades significativas.
- Proporciona representaciones gráficas de conceptos abstractos.
- Desarrolla el pensamiento crítico.
- Permite usar la información obtenida para resolver problemas o realizar tareas.
- Permite el acceso a bases de datos o investigaciones reales y actuales.
- Facilita el aprendizaje colaborativo.

En cuanto a docencia de idiomas, yo agregaría otras tres ventajas del Internet:

- Permite el acceso a lenguaje auténtico, tanto escrito como hablado.
- Facilita la comunicación con aprendices de otros países.
- Crea en el aprendiz necesidades reales de comunicación.

El Internet se ha establecido como uno de los medios masivos de comunicación más importantes en el mundo actual, y también, como una herramienta poderosa para educar. A continuación, hablaremos de cómo utilizan este medio los jóvenes de la generación actual, y en particular los alumnos de la Universidad Panamericana, Campus Guadalajara.

### **CAPÍTULO 2**

#### **2.1. ¿Cómo utilizan los jóvenes el Internet?**

Desde su creación el Internet ha destacado como una herramienta de comunicación y transmisión de información. Su acceso es fácil, rápido, y relativamente barato, lo cual ha contribuido a su enorme popularidad. Todos los países del mundo están interconectados mediante la red, y es raro el pueblo que no cuente con al menos un ciber-café. Las nuevas tecnologías de producción de electricidad mediante paneles solares, aunadas a la conexión inalámbrica *WiFi,* permiten el acceso al Internet incluso a quienes se encuentran en áreas remotas, como los arqueólogos trabajando en el desierto. Actualmente hay proyectos en diversas ciudades del mundoincluyendo Guadalajara- de conectar toda o parte de la ciudad a redes inalámbricas para ofrecer el servicio de manera gratuita.

El Internet ha transformado nuestra manera de comunicarnos, de informar e informarnos, nuestra manera de relacionarnos, nuestra manera de hacer negocios, nuestra manera de entretenernos y de trabajar, nuestra manera de estudiar y de investigar. Para Jones el Internet "no es sólo tecnología sino un motor de cambio social, uno que ha modificado hábitos de trabajo, educación, relaciones de trabajo en general, y quizá más importante, nuestros sueños y esperanzas" (Jones, 1999 p. 2).

Publicar en el Internet es demasiado fácil: basta con contratar espacio en un servidor para poder subir información. Quienes no tienen los conocimientos técnicos necesarios, pueden conseguir ayuda para diseñar, construir, e implementar su página Web. Actualmente, a casi 20 años de la entrada del Internet al mercado mexicano, es difícil encontrar una institución o empresa – seria o no tanto, que no tenga su propia página en la Red.

El auge de los *blogs*- una especie de diario electrónico, y de sitios como *myspace*, en donde uno pone en línea todos los detalles de su vida, han aumentado el número de páginas personales, en donde el tema a tratar es el autor mismo, y las cosas que le suceden cotidianamente.

13

Las mismas características que hacen del Internet una herramienta poderosa lo hacen peligroso: en la red se puede encontrar toda suerte de información: correcta, incorrecta, manipulada, rigurosamente investigada, incluso, totalmente falsa. Sartori dice "...el que busca conocimiento en el Internet, lo encuentra" (Sartori, 1997, p. 55). Lo malo es que no sólo encuentra información, y lo peor es que no toda la información es verídica.

Algunos gobiernos han pugnado para que se establezca un sistema de control de información en el Internet (Schrock, 1996, s/p), pero las mismas leyes que velan por la libertad de expresión permiten que cualquiera pueda publicar casi cualquier tipo de información. Sobre la falta de control, Garciá y Bringué señalan:

"La causa de esta ausencia es la propia concepción de la Red: su carácter es trasnacional y su alcance global hace que hace que se mueva en la más absoluta libertad, sin sujetarse a ninguna regulación o autoridad que controle sus contenidos. Este antecedente explica por qué ahora es tan difícil para los poderes públicos recuperar este terreno: la Red nació libre. El internauta se sabe en un espacio libre y rechaza, de plano, cualquier tipo de censura."

(García y Bringué, 2002, p. 67-68)

El Internet continuará creciendo, madurando, y evolucionando, y cualquier intervención sólo frenará el desarrollo natural de la herramienta. Por ello, los gobiernos, salvo lo más autoritarios, se encuentran reacios a intervenir en cuanto a contenidos, con excepción de los casos que claramente quebrantan la ley- como lo pornografía infantil, por ejemplo. (*National Research Council,* 2001)

Para el joven universitario de principios del Siglo XXI, el Internet es el medio preferido para la búsqueda de información y entretenimiento. Prensky (2001) señala que los cerebros de los jóvenes actuales son diferentes a los de las generaciones pasadas. El contacto temprano y constante con una variedad de *gadgets* electrónicos ha hecho que los cerebros de los jóvenes capten información de una manera a la que los "inmigrantes digitales", o sea, los de mi generación y anteriores, no estamos acostumbrados. (cfr. Prensky, 2001, p. 2)

Algunas de estas diferencias son que los jóvenes de la generación actual no piensan de manera lineal, sino que saltan de pensamiento en pensamiento como lo hacen con los hipertextos del Internet, o con los canales del televisor. Tienden a ser más bien visuales y su coordinación espacio-visual tiende a ser muy buena (Oblinger y Oblinger, 2005, p.2.5)

Sandars menciona cómo estos jóvenes prefieren estudiar y aprender:

- Necesitan una gran variedad de estímulos visuales y auditivos.
- Prefieren hacer que escuchar o leer.
- Quieren involucrarse en las tareas a realizar.
- Esperan respuestas inmediatas a sus acciones.
- Prefieren trabajar en grupos.
- Pueden hacer muchas cosas a la vez. (Sandars, 2006, p. 216-17)

Tomando en cuenta esta información, no es de extrañar que los jóvenes prefieran buscar la información que necesiten a través del Internet, y no en los medios tradicionales. Sin embargo, su preferencia por este medio, y la facilidad con que lo maneja no es garantía de que saben cómo utilizar el Internet para su máximo provecho.

#### Según Ferreiro:

"La información disponible en internet no tan sólo es mucha, sino también de todo tipo y naturaleza, y está al alcance de la mano haciendo un clic. Desde enciclopedias valiosas, obras de artes, páginas de escritores y científicos reconocidos, hasta violencia, terrorismo, sectas religiosas engañosas, clubes que ocultan sus verdaderas intenciones con palabras y pensamientos aparentemente inofensivos y, lo que es peor, aceptadas por todos. Ante la situación anterior hay que reconocer que la gran mayoría de los miembros de esta generación no tienen la capacidad de orientarse correctamente en la búsqueda, ni saben discriminar y seleccionar la mejor información." (Ferreiro, 2006, p. 80)

Gálvez Choy observa que los alumnos ante el Internet tienden a:

- Considerar que es el único medio de información;
- Considerar que la información encontrada allí es verdadera;
- Limitarse a copiar y pegar sin reflexión; (Gálvez Choy, 2004, s/p)

Un estudio realizado por Graham y Metaxas (2003, p.75) entre jóvenes universitarios en Estados Unidos muestra que no importa ni la edad ni la experiencia que tienen los jóvenes en la investigación: tienden a utilizar el Internet como su única fuente de información, tienden a no confrontar la información encontrada en un sitio con otra información, y tienen problemas para distinguir entre una fuente confiable y otra que no lo es tanto. Tienden a darle el mismo peso a la información, sin importar en donde lo encuentran y, como los sitios comerciales tienden a ser más atractivos y fáciles de usar, con frecuencia los alumnos se limitan a buscar en ese tipo de sitios.

Un estudio aplicado en 2005 en esta Universidad muestra resultados similares.

#### **2.2. Los alumnos de la Universidad Panamericana y su uso del Internet**

Se aplicó un cuestionario<sup>5</sup> entre los alumnos de la Universidad Panamericana, Campus Guadalajara, para conocer sus hábitos de uso del Internet. La muestra fue de 78 alumnos que cursaron algún nivel de inglés durante el mes de junio de 2005. Se trabajó con los alumnos de inglés por dos motivos principales: el primero es el momento de realizar el estudio, ya que en verano la gran mayoría de los alumnos están de vacaciones. Por otra parte, la autora del presente estudio tiene fácil acceso a esos grupos, por su trabajo en el Centro de Idiomas. De los 78 alumnos muestreados, 44 eran mujeres, 34 eran hombres, todos ellos de entre 18 y 28 años de edad. La muestra incluyó alumnos de las 11 carreras que ofrecía la Universidad en ese momento.

El 54% de los encuestados manifestó utilizar el Internet cinco días o más por semana. 42% del total señaló que lo utiliza un máximo de dos horas diarias. Por otra parte, sólo el 6% dijo usar el Internet más de cuatro horas diarias. La mayoría de los encuestados utiliza el Internet en su casa (73%) o en la Universidad (80.76%).

 $\overline{a}$ 

<sup>5</sup> El cuestionario utilizado para el estudio viene anexo en el apéndice de este documento.

En cuanto a los motivos para usar esta herramienta, el 96% lo utiliza para el correo electrónico y el 93.58% lo utiliza para realizar alguna tarea escolar. Esta última función ocupa el 55% de su tiempo en Internet.

Los alumnos también respondieron a preguntas sobre sus hábitos de investigación.<sup>6</sup> Al preguntárseles en dónde buscaban información para realizar sus tareas escolares, el 90% mencionó usar enciclopedias y libros de texto, el 51% dijo usar revistadas especializadas o *journals*, mientras que el 100% dijo utilizar el Internet.

Sólo el 8% señaló que no acostumbra comparar la información obtenida de un sitio para verificarla. Por otra parte, el 27% de los encuestados manifestó que para incorporar la información obtenida del Internet a sus tareas, simplemente utiliza las funciones de copiar y pegar, sin resumir ni parafrasear, mientras que el 23% dijo presentar la información obtenida de un solo sitio en forma de resumen. <sup>7</sup>

Se ve que los alumnos de la Universidad Panamericana, Campus Guadalajara prefieren el uso del Internet como herramienta de búsqueda de información para realizar sus trabajos o tareas escolares, por encima de otras fuentes informativas, incluso enciclopedias o revistas especializadas. El fácil acceso a la información que ofrece el Internet parece ser su mayor ventaja frente a las otras fuentes.

Que los alumnos prefieran la función de copiar y pegar no debe sorprender a nadie que tenga algo de experiencia como docente. De hecho, la costumbre no nació con el Internet. El Internet solamente vino a simplificar una actividad que ya era costumbre entre los alumnos: el tomar información de alguna fuente y copiarla, sin resumirla ni dar crédito al autor.

Por supuesto, la búsqueda de información es sólo uno de los usos que le dan los jóvenes al Internet. A continuación, mencionaré algunas de las actividades o tipos de sitios populares entre los jóvenes actuales.

 $\overline{a}$ 

<sup>6</sup> Sólo 75 alumnos respondieron a la segunda mitad del cuestionario.

<sup>7</sup> Agradezco a Catherine Huot de la Université de Moncton su ayuda en recabar y analizar estos datos.

- *Blog*: es una contracción de *Weblog*, o sea, bitácora en la Red. Es una especie de diario electrónico público. Los *bloggers* hablan de cualquier tema que les interesa: sus opiniones políticas, el cine o la música, o simplemente, sobre su acontecer cotidiano. Según el AMIPCI, el 38% de los jóvenes mexicanos tiene un *blog* personal.
- Bajar: En inglés, *download*, significa transferir información del Internet al disco duro de la computadora personal. Se puede hacer con archivos de texto, imágenes, películas, o música. En ocasiones es ilegal ya que infringe derechos de autor.
- Subir: En inglés, *upload*. El usuario produce su propio material y lo transfiere de su computadora personal a algún sitio en Internet.
- MUD, MOO, MUSE, MUVE: Aunque los términos no son idénticos, los cuatro se refieren a ambientes virtuales compartidos en donde se puede, entre otras cosas, jugar con varios jugadores a la vez, cada quien en su propia computadora. Actualmente se están haciendo estudios interesantes para investigar sus posibilidades educativas (Dudeney y Hockly, 2006, p. 154).
- *Podcast*: Una combinación de IPod y *broadcast* (transmitir). El *podcast* permite grabar archivos de audio -voz o música-y subirlos al Internet, en donde se encuentran disponibles al público. Muchas empresas ofrecen *podcasts*, pero también pueden ser personales.
- Buscador: Permite al usuario buscar algo entre todo lo publicado en la Red. Algunos comunes son Yahoo o Google. Según el AMIPCI, este último es el más usado en México.
- *WiFi*: Acceso inalámbrico al Internet. La mayoría de las computadoras portátiles actuales lo traen integrado, permitiendo al usuario conectarse desde sitios públicos como cafés, hoteles, o aeropuertos. 56% de los internautas en México se conectan vía *WiFi.*
- *Chat*: platicar, en inglés. La palabra se utiliza tanto para la acción como para el software que lo permite. Uno puede comunicarse en tiempo real con cualquier usuario que esté conectado en cualquier

parte del mundo. Es una forma muy aceptable de socializar entre los jóvenes de hoy (el 96% lo utiliza). Existen sitios abiertos (el *Messenger* es el más popular; 96% de los usuarios lo prefieren), o sitios dedicados a alguna actividad o pasatiempo en particular.

- *Youtube*: Un sitio creado en el 2005 que sirve para subir videos. Allí se pueden encontrar videos producidos por los usuarios, o compilaciones de videos comerciales. El 27% de los jóvenes ha subido una foto o video al sitio. En octubre de 2007, se lanzó el *Youtube* mexicano.
- *Wiki:* Un software que permite la creación y la edición de contenidos en la Red. Normalmente, se forma una comunidad de usuarios que editan y actualizan la información de un sitio. Wikipedia es uno de estos sitios: es una compilación enciclopédica en la mayoría de los idiomas del mundo, en donde se puede encontrar información sobre cualquier cosa. Los mismos usuarioscualquier persona con acceso a una computadora- se encargan de subir la información, de editarla, y de actualizarla.
- *Myspace:* Un sitio de socialización creado en 2003. Los usuarios suben información personal: sus pasatiempos, sus gustos, sus preferencias, y se comunican con personas de gustos similares. El 57% de los jóvenes mexicanos tienen su página personal en *myspace.*
- MP3: Es un formato de archivo de audio que permite comprimir el archivo de tal manera que es fácil y rápido de bajar o subir. Se pueden escuchar desde la misma computadora, o a un aparato reproductor portátil. El más popular de estos es el *Ipod* de Apple, aunque existe variedad de modelos y estilos a diferentes precios.

#### **2.3. El uso del Internet entre los docentes**

Hemos visto que para los alumnos, tanto en México como en los Estados Unidos, el Internet es la herramienta más utilizada para la búsqueda de información. Pero ¿qué hay de los profesores? Un estudio realizado en los Estados Unidos por Becker (1999) sugiere que los docentes que más utilizan el Internet para dar o preparar sus clases tienen las siguientes características:

- Son jóvenes.
- Son líderes reconocidos en su profesión.
- Creen en la pedagogía constructivista.
- No son docentes de matemáticas.

Becker menciona que la edad *per se* no es un factor importante, sino la comodidad con la que el docente maneja la tecnología. Esta comodidad se da más bien entre los jóvenes que han manejado diferentes tecnologías toda su vida, y menos entre los docentes mayores, no tan acostumbrados a dichas tecnologías.

El hecho de ser líderes reconocidos es muy positivo, puesto que, con su ejemplo, podrán incentivar que otros docentes comiencen a adoptar diferentes tecnologías para la práctica educativa.

Por último, la filosofía pedagógica con la que se identifique el docente es difícil de cambiar. Quien cree en la pedagogía constructiva tenderá a adoptar el Internet en su aula porque permite que los alumnos busquen información en una variedad de sitios y, con base en esa información, podrán realizar tareas o resolver problemas.

Los usos más frecuentes que los docentes dan al medio son consultar información para sus asignaturas, o comunicarse con colegas a través del correo electrónico o de foros de discusión. Son pocos los que lo utilizan dentro del aula de clase, y estos suelen ser los que tienen una orientación más constructivista, pues es el medio se ajusta mejor a los trabajos en equipo.

#### **2.4. El desafío del Internet**

En este capítulo hemos hablado de cómo los jóvenes tienen preferencia por el Internet como herramienta de investigación y de búsqueda de información. Sin embargo, tener esta preferencia no garantiza que utilicen el medio de la manera más apropiada.

Tomando en cuenta el fuerte uso del Internet que hacen los alumnos de la Universidad Panamericana, Campus Guadalajara para realizar sus trabajos de investigación, se ve la importancia de propiciar que el alumno tome conciencia de la necesidad de una actitud crítica ante la información obtenida en ese medio. Czarny señala, "El desafío es, entonces, desarrollar junto a los alumnos nuevas herramientas que permitan discernir, clasificar y ponderar la abrumadora información a la que se puede acceder desde la Internet." (Czarny, 2000 p.26)

En el capítulo siguiente esbozaremos las características de un curso de educación para el uso adecuado de los medios de comunicación modernos.

### **CAPÍTULO 3**

#### **3.1. ¿Cómo educar para el Internet?**

El auge del Internet ha tomado por sorpresa a más de alguno. Hace diez años, Giovanni Sartori, filósofo italiano, afirmaba:

"...las posibilidades de Internet son infinitas, para bien y para mal. Son y serán positivas cuando el usuario utilice el instrumento para adquirir información y conocimientos, es decir, cuando se mueva por genuinos intereses intelectuales, por el deseo de saber y de entender. Pero la mayoría de los usuarios de Internet no es, y preveo que no será de esta clase." (Sartori, 1997 p. 57)

Sartori no le veía valor de entretenimiento al Internet, y por tanto, no le pronosticaba mucho futuro. Realmente, no lo podemos culpar, pues ¿quién se podría haber imaginado que crecería tanto y en tan poco tiempo? El Internet es el medio que más rápido crecimiento ha logrado en la historia. Hace dos años, ¿quién se hubiera atrevido a vaticinar los fenómenos sociales que son el *youtube* y el *myspace*?

Jacques Piette, estudioso canadiense de la educación para los medios, señala que las nuevas tecnologías de la información y de la comunicación han cimbrado la educación, y que, actualmente, se está buscando aprovechar al máximo su potencial educativo:

"...la expansión de la red Internet...ha confirmado claramente que la escuela ya no puede seguir comportándose como si fuera todavía el lugar primordial de adquisición y de difusión del saber social." (Piette, 2000, p. 79)

Ante la ubicuidad del fenómeno, y conociendo los hábitos de los usuarios jóvenes, los educadores no sólo deben preocuparse de sacar el máximo provecho al fenómeno, sino también de guiar a los jóvenes en su uso correcto. Esto, reitero, no se refiere a enseñarles solamente a utilizar el recurso como medio para investigar, cosa que es importante, sino a entender que el Internet no tiene quién lo regule, y por lo tanto, no es de confiar.

La Iglesia Católica, a través de su Consejo para las Comunicaciones Sociales insiste en la educación para los medios:

"La educación para el uso de los medios de comunicación social, más que enseñar algo acerca de las técnicas, ayuda a la gente a formarse criterios de buen gusto y juicios morales verdaderos; se trata de un aspecto de la formación de la conciencia... los jóvenes necesitan aprender cómo funcionar bien en el mundo del ciberespacio, cómo hacer juicios maduros, según sólidos criterios morales, sobre lo que encuentran en él, y cómo usar la nueva tecnología para su desarrollo integral y en beneficio de los demás." (Foley, 2002, s/p)

Debemos enseñar a los jóvenes a nuestro cargo a mirar el Internet con el ojo crítico que merece cualquier medio. No se trata únicamente de criticar el medio, sino de utilizar las actitudes y las habilidades que requiere el pensamiento crítico:

"...no se trata de formar receptores críticos de los medios...sino ciudadanos críticos que en ciertos momentos de sus vidas ocupan la posición de receptores." (Sánchez Granado, 1999, p. 188)

#### **3.2. Educación para los medios**

El auge de los medios masivos de comunicación, y en particular de la televisión, trajo consigo una preocupación por formar a los usuarios del medio. La televisión, al ser un medio tan ubicuo y tan insidioso, conlleva ciertos peligros. Ferrés advierte:

"Intencionalmente o no, los medios de masas audiovisuales venden valores y contravalores, sin otro esfuerzo que el de asociarlos a emociones positivas o negativas." (Ferrés, 2003, p.55)

Los jóvenes pasan gran parte de sus vidas en torno a los medios masivos de comunicación: son su principal fuente de entretenimiento y de información (Morduchowicz, 2001, p. 112). Los medios forman y modifican la manera en que los jóvenes perciben la realidad, y de alguna manera, los educan:

"Vivimos en una sociedad en la que el conocimiento está mediatizado. Casi todo lo que conocemos del mundo nos llega a través de los medios, que construyen una imagen de él, en virtud de la cual nosotros construimos la nuestra. Los medios de comunicación, y más recientemente las nuevas tecnologías, modifican nuestra percepción de la realidad, nuestra actitud ante el conocimiento y nuestra manera de concebir el mundo. Precisamente porque los medios son, ellos mismos, una representación del mundo." (Morduchowicz, 2003, p.36)

Es por ello que la educación para los medios es tan importante. Esta educación consiste en enseñar a los jóvenes a analizar la manera en que los medios construyen su realidad y la presentan al público. La educación en medios busca "desmitificar" el medio y ayudar que los jóvenes pierdan la noción de que lo que ven es la realidad:

"Una educación en medios implica todas las formas de estudiar, aprender y enseñar, en cualquier nivel y circunstancia, la historia, la creación, la utilización y la evaluación de los medios de comunicación" (Morduchowicz, 2001, p.112)

La educación para los medios busca formar a la persona para que sea un participante activo y crítico de la cultura popular; que aproveche lo positivo y rechace lo negativo (Chiriboga s/f), analizando los mensajes que nos transmite y la forma en que están construidos. Parte del supuesto de que los medios no son transparentes, sino que deben ser interpretados, que coadyuvan en la construcción de nuestras identidades, y nuestras representaciones sociales. Debe promover la reflexión en dos sentidos: que el alumno entienda cómo los medios buscan definir lo que es importante para una sociedad a través de los temas que tratan y la forma en que los tratan, de sus significadores y sus códigos. Pero busca también estudiar cómo el receptor recibe y desconstruye los mensajes. (Morduchowicz, 2003, p.43).

Sin embargo, la educación para el uso del Internet tiene unas características muy propias. La tradicional educación para los medios supone que el joven es un receptor y consumidor pasivo de los medios. El Internet no es así: permite al joven interactuar con el medio como actor. Los medios tradicionales, como la televisión, transmiten su contenido y el consumidor lo recibe. Con el Internet, por otra parte, el usuario se siente frente a su computadora y busca entre las muchas ligas que cada sitio ofrece. La experiencia de cada persona es individual, basada en sus gustos, sus necesidades de ese momento, sus caprichos, sus intereses, o quizá el azar.

Buckingham menciona que los medios digitales incrementan la participación activa del usuario, pero que no todos los sitios son seguros, por lo que es necesario dotar a los jóvenes de las herramientas para enfrentar los retos que implican estos nuevos medios. Al mismo tiempo, es necesario enseñarles a potenciar su uso. No se trata de protegerlos, sino de de prepararlos a entender lo que van a encontrar. (Buckingham, 2002, s/p)

Buckingham menciona como aspectos claves a cubrir en un programa de educación para medios:

- ¿Quién comunica y por qué?
- *i* De qué tipo de texto se trata?
- ¿Cómo se produce el mensaje?
- ¿Cómo sabemos su significado?
- ¿Quién lo recibe y cómo lo interpreta?
- ¿Cómo se presenta la información? (Buckingham, 2002, s/p)

El Consejo de las Comunicaciones Sociales del Vaticano señala:

"Internet es una puerta abierta a un mundo atractivo y fascinante, con una fuerte influencia formativa; pero no todo lo que está al otro lado de la puerta es saludable, sano y verdadero... Los jóvenes tienen consigo mismos, con sus padres, familias y amigos, con sus pastores y maestros y, por último, con Dios, el deber de usar Internet correctamente." (Foley, 2002, s/p)

Si los jóvenes tienen el deber de utilizar correctamente el Internet, los docentes también tenemos deberes: el de conocer el medio muy bien, el de reconocer que es atractivo para los jóvenes a nuestro cargo, el de enseñarles a utilizar el medio para su bien, el de enseñarlos a evitar usarlo para el mal, y el de aprovecharlo lo más posible en beneficio de nuestra práctica educativa y de nuestros alumnos. Los jóvenes tienen acceso casi ilimitado al Internet y es nuestro deber como docentes prepararlos para manejarlo adecuadamente.

En este capítulo se describe por qué es necesario educar para los medios, cómo se conforma un curso de este tipo, y por qué es especialmente importante un curso de educación para el Internet.

En el siguiente capítulo, se hablará de cómo se incorporó un curso de esta naturaleza dentro del plan de estudios de inglés de la Universidad Panamericana, y de los resultados obtenidos hasta el momento.

## **CAPÍTULO 4**

#### **4.1. Educación para el Internet**

Una vez visto cómo los alumnos de la Universidad Panamericana utilizan el Internet para sus tareas escolares, y conociendo cómo se educa en los medios, hablaremos de una propuesta para educar a los jóvenes universitarios en el uso de esta herramienta electrónica.

La educación para el Internet se puede abordar desde varias perspectivas:

- Una visión meramente tecnicista; es decir, enseñar a los alumnos cómo se utiliza la herramienta de manera eficaz.
- Una visión de tipo proteccionista, en donde se habla de cómo navegar con seguridad.
- Una visión mediática, en donde se evalúan los diferentes tipos de contenido, incluyendo los *chats,* los *blogs*, los *wikis*, el *youtube*, etc.
- Una visión educativa: el Internet como herramienta de apoyo al proceso de enseñanza-aprendizaje.
- Una visión crítica, en donde se evalúan los contenidos con base en su veracidad y confiabilidad.

El programa propuesta aquí es con este último fin, principalmente, pero también abarca el problema del plagio, implícito en la costumbre de copiar y pegar la información sin cambiarla y sin reconocer la fuente original.

Para Graham y Metaxas un programa de formación en el uso de medios debe incluir el uso de los buscadores, con sus características y sus limitantes (Graham y Metaxas, 2003, p.75). Asimismo, como los alumnos están poco acostumbrados a verificar en otras fuentes la información que obtienen de un sitio, es importante enseñarles a triangular- a buscar la misma información en tres sitios diferentes y a compararla. Por último, es importante que los alumnos aprendan a distinguir qué tipos de sitios son más confiables, y cuáles están más sesgados, o promueven intereses comerciales o ideológicos.

#### **4.2. El programa**

El Centro de Idiomas de la Universidad Panamericana, Campus Guadalajara ofrece seis niveles de inglés, dos básicos, dos intermedios, y dos avanzados. En los primeros cuatro niveles los libros utilizados son propietarios, es decir, son escritos y producidos por el personal del mismo Centro de Idiomas.

Este hecho permite que se escoja el material a enseñar con base en las necesidades específicas y las características de los alumnos de esta Universidad. El Centro de Idiomas ha buscado que en las clases de inglés los alumnos no sólo aprendan el idioma, sino que se aprenda otras cosas a través del idioma. Esto, por dos motivos: en primer lugar, porque utilizar el idioma como medio, y no sólo como fin, enriquece el aprovechamiento del alumno (Omaggio-Hadley, 1993, p. 153). En segundo lugar, porque creemos que este planteamiento complementa la formación integral del alumno y va de acuerdo a las metas de la Universidad Panamericana. Asimismo, se busca que los manuales utilizados en clase privilegien el desarrollo de las habilidades del pensamiento. Esto también por dos razones: en primer lugar, y más importante, porque estas son habilidades que el aprendiz necesitará en su vida futura, dentro y fuera de la Universidad. En segundo lugar, porque las actividades que fomentan el pensamiento crítico suelen ser ricas en discusión y diálogo, cosa que se busca en la clase de lengua.

Así, un programa para educar a los alumnos en el uso apropiado del Internet pudo encajar muy bien dentro del programa de inglés. Se insertó una unidad al respecto dentro del libro del alumno del nivel Intermedio 1<sup>8</sup> que empezó a usarse en enero de 2007. Los alumnos que cursan este nivel normalmente se encuentran en el tercer o cuarto semestre de su carrera.

 $\overline{a}$ 

<sup>8</sup> Ver la unidad completa en el apéndice.

La unidad consiste en dos lecturas relacionadas con el tema del Internet, y dos ejercicios de desarrollo del pensamiento crítico en los cuales los alumnos deben reflexionar sobre el uso que le dan a este medio. La unidad contiene además una variedad de explicaciones gramaticales y ejercicios no necesariamente relacionadas con el tema del Internet.

La primera lectura explica de manera muy breve la historia del Internet, y principalmente, su historia en México. La segunda lectura habla de cómo se debe evaluar un sitio para conocer si su contenido es confiable o no. Posteriormente, los alumnos deben trabajar en parejas para realizar una tarea. Esta consiste en escoger un sitio en Internet y evaluarlo según las "5 W", por sus siglas en inglés<sup>9</sup>.

Este ejercicio, tomado de Shrock (s/f) pide a los alumnos que evalúen un sitio según cinco criterios:

- Autoría y autoridad: ¿quién escribe la información y qué autoridad tiene para afirmar lo que dice?
- Vigencia: ¿qué tan actual es la información? ¿Sigue vigente?
- ¿Qué tipo de sitio es? ¿Es comercial? ¿Pertenece a un organismo no gubernamental sin fines de lucro? ¿Pertenece a algún organismo académico? ¿Pertenece a un gobierno?
- ¿Qué tipo de información busco? ¿Es este el sitio apropiado a mis necesidades?
- La información obtenida ¿satisface mis necesidades? ¿La puedo verificar en algún otro sitio?

El segundo ejercicio pide a los alumnos trabajar por parejas o en pequeños grupos y discutir el problema del ya mencionado "copiar y pegar". Se les pide a los alumnos discutir si lo consideran un problema, qué consecuencias puede tener, y cómo evitarlo. Con este ejercicio se pretende que los alumnos vean la problemática desde el punto de vista del docente, de

 $\overline{a}$ 

 $9$  Who is the author? When was the site created? Where does the site originate? Why am I here? What am I getting?

crear conciencia de que sí es un problema, de reflexionar sobre sus consecuencias, y de encontrar maneras creativas de solucionarlo.

Este último ejercicio no está adaptado de otro programa, sino que es el tipo de ejercicio que normalmente se realiza para fomentar el pensamiento crítico.

#### **4.3. Hallazgos**

El nuevo material para el nivel Intermedio 1 se implementó en el semestre que tuvo inicio en enero de 2007. Durante ese semestre, fueron 39 alumnos los que cursaron ese nivel, divididos en tres grupos. Entre los 39 alumnos había integrantes de todas las carreras que ofrece la Universidad. Adicionalmente, otros seis alumnos cursaron el nivel durante el curso intensivo realizado en el mes de junio.

Se observó a los alumnos en clase al realizar las tareas arriba descritas, y se entrevistaron los alumnos que cursaron el nivel y sus maestros en esos cursos, para conocer sus puntos de vista sobre el uso del Internet, y sobre estos ejercicios.

Aunque en el cuestionario los alumnos mencionan que generalmente buscan la información en más de un lugar, y la comparan para buscar la verdad, en clase confiesan que en la práctica esto sucede poco. Lo más común es que encuentran la información en un sólo sitio y no la comparan. Generalmente hacen su búsqueda a través de un buscador (Google, Yahoo, etc.) y toman la información de los primeros sitios que arroja.

Para los alumnos fue muy sorprendente saber que no todos los sitios son confiables. Ellos mencionan que generalmente buscan noticias en sitios serios (CNN, etc.) y por ello consideran confiable la información. Sin embargo, para los alumnos fue muy difícil creer que Wikipedia no es una fuente confiable. Creen que el apellido "pedia" le confiere al sitio un *pedigree* de seriedad, sin saber que el nombre "wiki" indica lo contrario. En general, el ejercicio de las "5 Ws" fue considerado útil tanto por los alumnos como por sus maestros.

En cuanto a la problemática del "copiar-pegar", algunos alumnos sugieren que la práctica es aceptable si se empieza con una introducción propia, se copia y se pega el desarrollo del argumento tomado de algún sitio, y se cierra con una conclusión propia. Desde la perspectiva de los alumnos hacer esto y además mencionar la fuente de información ya evita el problema del plagio.

Los alumnos mencionan además que algunas prácticas comunes en sus clases son:

- El profesor sólo acepta trabajos escritos a mano. No se puede utilizar el Internet y las fuentes deben ser citadas.
- El profesor indica tres o cuatro libros en los cuales los alumnos deben buscar la información. Los alumnos leen y resumen la información obtenida.
- El profesor permite el uso del Internet, pero se deben utilizar comillas para indicar citas, se debe analizar la información y se debe cerrar con un análisis propio.

Para la mayoría de los alumnos, está claro que copiar y pegar la información no es una manera adecuada de proceder. Entre sus consecuencias mencionan:

- No se aprende. En ocasiones ni siquiera se lee la información.
- Es una práctica deshonesta, irresponsable, y perezosa.
- No se aprende a investigar y esto afecta su funcionamiento en su vida laboral.
- No se aprende a pensar.

Como posibles soluciones los alumnos mencionan:

- Preparar a los alumnos para trabajar en casa, explicando qué se espera de ellos: planteamiento del problema, desarrollo, conclusiones, bibliografía.
- Indicar a los alumnos cuáles son fuentes confiables de información.
- Pedir a los alumnos leer y seleccionar la mejor información, justificar sus respuestas, dar opiniones.
- Pedir a los alumnos tareas en las que el resultado sea un proyecto basado en la información encontrada, y no simplemente un resumen escrito de la información.

#### **4.4. Discusión**

 $\overline{a}$ 

Los dos ejercicios lograron resultados interesantes y muy enriquecedores. Como resultado del primero, los alumnos pudieron abrir sus ojos ante la realidad del Internet, y su naturaleza un poco traicionera.

Con el segundo ejercicio, los alumnos fueron capaces de dar soluciones concretas, creativas, e interesantes a una problemática que aqueja no sólo a la Universidad Panamericana, sino a muchas instituciones educativas. Me parece que las soluciones que proponen los alumnos en algunos casos sobrepasan a los ofrecidos por los docentes. Algunas de estas últimas: entregar trabajos a mano, por ejemplo, no garantizan que el trabajo sea original<sup>10</sup>, pero si propicia que se pierda un poco la "presentación profesional" que debe tener una tarea universitaria.

Por otra parte, que el maestro señale los libros en los cuales los alumnos pueden investigar impide que los alumnos formen su criterio.

Los profesores que impartieron las clases en el nivel Intermedio 1 en este semestre pasado coincidieron en señalar que el tema causó mucha discusión entre sus alumnos. Finalmente, esto es algo que se busca en una clase de lengua: que los alumnos busquen comunicar sus ideas, opiniones, y puntos de vista respecto a temas que son de su interés.

Más allá del mero aprendizaje o práctica del idioma, sin embargo, lo importante es que logró que los alumnos reflexionaran sobre sus prácticas y hábitos de estudio, e hicieran juicios de valor al respecto.

 $10$  En mis tiempos de universitaria se usaba copiar a máquina páginas enteras de la enciclopedia o de algún libro de texto. La práctica era la misma, pero hoy, con el Internet, es más rápida y más eficiente.

Sin embargo, parece claro que un programa de formación que sólo llegue a unos 45 alumnos por semestre no tendrá mucho impacto en la Universidad. Se les preguntó a los alumnos si se habían tratado estos temas en otras clases dentro de sus carreras. Según la carrera, algunos mencionaron que sí, otros que no. Me parece que ante la importancia que reviste, sería útil que en todas las carreras se abriera un espacio para hablar del Internet y de su uso apropiado.

#### **CONCLUSIONES**

Aunque el Internet tiene poco tiempo de existir, su crecimiento ha sido tan rápido y tan sorprendente que, apenas se empieza uno a acostumbrar cuando ya nos presenta novedades. Cada una de esas novedades también presenta retos, puesto que la naturaleza dinámica del medio la hace difícil de predecir y aún más difícil de controlar.

El Internet tiene el potencial de ser una herramienta de gran beneficio para la humanidad. Por primera vez el mundo realmente está interconectado, y este contacto nos puede ayudar a entendernos. Por primera vez, muchos tienen voz y pueden hacerse escuchar. Un gran ejemplo de su potencial se evidenció a raíz del tsunami que azotó el sureste de Asia en diciembre del 2004. En poco tiempo se extendió a través del Internet la noticia del fenómeno, en poco tiempo se conoció la terrible magnitud de la tragedia, y en poco tiempo, también a través del Internet, se empezaron a recaudar fondos y a coordinar labores de ayuda.

Pero el Internet también tiene gran potencial para el mal. Un sacerdote decía que los pecados capitales siguen siendo los mismos, pero que el Internet nos permite cometerlos de manera más eficiente.

Los jóvenes modernos pasan gran parte de su vida en contacto con los medios masivos de comunicación, y para los jóvenes de entre 10 y 14 años de edad, el Internet ha sobrepasado a la televisión como el medio más usado. El Internet se utiliza como fuente de información, pero también como medio de entretenimiento y de socialización, y esto, aunado a su potencial comercial, explica en gran medida su popularidad. Pero, a pesar de que pasan tanto tiempo en su compañía, los jóvenes parecen no comprender que puede ser un amigo traicionero. A los docentes nos toca la importante labor de hacerlos concientes tanto de su potencial como de sus peligros.

Un programa de educación para el uso crítico y adecuado del Internet es una necesidad urgente, y como institución educativa que es, a la Universidad Panamericana le toca en parte este compromiso.

34

Un programa de educación para el Internet debe formar parte de los planes de estudio de cada carrera, para que todos los alumnos de la Universidad tengan acceso a ella, y no un escaso 2% como lo tuvo el programa descrito arriba. Mientras no todos los alumnos de la Universidad Panamericana, Campus Guadalajara, acudan a los cursos de inglés, su Centro de Idiomas no será el proveedor adecuado de un programa tan necesario.

Por ello, propongo que el programa sea adoptado y adaptado por algún otro departamento, que pueda tener mayor impacto en la comunidad universitaria, o si no, por cada carrera, posiblemente insertándolo dentro de un programa de métodos de investigación.

Me parece también que el programa aquí descrito puede y debe ampliarse y enriquecerse. Aquí, se buscó simplemente alertar a los alumnos sobre la poca confiabilidad del medio, y hacerlos reflexionar sobre la tan difundida práctica de copiar y pegar. Me parece que el Internet ofrece otro tipo de peligros- la posibilidad de adicciones, la posibilidad de encontrar personas malintencionadas, y la posibilidad de perderse en los ambientes virtuales- todos ellos peligros demasiado reales, que deben abordarse en un programa de educación para el Internet.

En fin, aunque lo logrado en este programa me parece satisfactorio, lo es en forma limitada; creo que el programa puede ofrecer mucho más.

#### **Referencias:**

Anderson, N. (2002) 'Using telescopes, microscopes, and kaleidoscopes to put metacognition into perspective'. *TESOL Matters* 12: 1, 4

Czarny M. (2000) *La Escuela en Internet, Internet en la Escuela: Propuestas didácticas para docentes no informatizados* Rosario, Argentina, Homo Sapiens Ediciones

Dudeney, G. y Hockly, N. (2006) *How to teach English with Technology,*  London, Pearson.

Ferrés, J. (2003) Educación en medios y competencia emocional, *Revista Iberoamericana de Educación,* Número 32 mayo-agosto 2003, p. 49-69

García Fernández, F. y Bringué Sala, X. (2002) *Una familia en el ciberespacio* Madrid, Ediciones Palabra

Graham, L. y Metaxas, P.T. (2003) "Of Course It's True; I Saw it on the Internet!" Critical Thinking in the Internet Era *Communications of the ACM*  Vol 46 No. 5 p.71-75

Jones, S. G. (Ed.) (1999) *Doing Internet research: critical issues and methods for examining the Net*, Thousand Oaks, Estados Unidos, Sage

Morduchowicz, R. (2001) Los medios de comunicación y la educación: un binomio posible en la *Revista Iberoamericana de Educación* No.26 Mayo-Agosto 2001 p. 97-118

Morduchowicz, R. (2003) El sentido de una educación en medios en la *Revista Iberoamericana de Educación* No.32 Mayo-Agosto 2003 p. 35-47

Omaggio-Hadley, A. (1993) *Teaching Language in Context.* Boston, Heinle & Heinle.

Piette, J. (2000) "La educación en medios de comunicación y las nuevas tecnologías en la escuela", en *Comunicar*, núm.14, pp.79-88.

Sánchez Granado, M. (1999) "La educación para el uso de los medios y su identidad crítica", en *Comunica*r, núm. 12, p. 186-190

Sandars, J. (2006) The "net generation": a challenge for work-based learning *Worked Based Learning in Primary Care* 2006; 4 p. 215-222

Santana, J.C. (2003) *Evaluación del Programa Vantage Point para el Aprendizaje del Idioma Inglés en la Universidad Panamericana.* Tesis de Maestría sin publicar, Universidad Panamericana, Guadalajara.

Sartori, G. (1997) *Homo Videns: La Sociedad Teledirigida* Madrid, Editorial **Taurus** 

Tsai, C. C. (2001) A Review and Discussion of Epistemological Commitments, Metacognition, and Critical Thinking with Suggestions on Their Enhancement in Internet-Assisted Chemistry Classrooms *Journal of Chemical Education* Vol. 78 Number 7 July 2001, p. 970-974

#### **Referencias telemáticas:**

Becker, H.J. (1999) *Internet Use by Teachers: Conditions of Professional Use and Teacher-Directed Student Use en* http://edresearch.education.ecu.edu.au/paul/resources/Becker%20Report.pdf consultado el 22 de junio de 2007

Buckingham, D. (2002) *La educación en medios de comunicación y el fin del consumidor crítico* en www.oei.es/valores2/monografias/monografia01/index.html consultado el 22 de junio de 2007

Chiriboga, B. *La educación para los medios* en http://es.catholic.net/comunicadorescatolicos/580/2704/articulo.php?id=2960 3, consultado el 22 de junio de 2007

Ennis, R. (2002) *An Outline of Goals for a Critical Thinking Curriculum and Its Assessment* en http://faculty.ed.uiuc.edu/rhennis/outlinegoalsctcurassess3.html consultado el 21 de junio de 2007

Ferreiro, R. F. (2006) *El reto de la educación del siglo XXI: la generación N*  en www.udgvirtual.udg.mx/apertura/pdfs/art/generacion\_n.pdf consultado el 21 de noviembre de 2007

Foley, J. (2002) Internet e Iglesia en http://www.vatican.va/ roman\_curia/ pontifical\_councils/pccs/documents/rc\_pc\_pccs\_doc\_20020228\_churchinternet\_sp.html consultado el 26 de junio de 2007.

Gálvez Choy, J. (2004) Más allá de copiar y pegar en http://www.educar.org/articulos/masalladecopiarypegar.asp consultado el 12 de noviembre de 2007

Marzano, R. et al, *Pensamiento Crítico y Creativo* en http://www.educadormarista.com/Descognitivo/MARZDIM3.HTM consultado el 21 de junio de 2007

Oblinger, D. y Oblinger, J. (Eds.) (2005) *Educating the Net Generation,*  Washington, Educause, en www.educause.edu/educatingthenetgen/ consultado el 21 de noviembre de 2007

Prensky, N. (2001) *Digital Natives, Digital Immigrants* en www.marcprensky.com/writing/Prensky consultado el 21 de junio de 2007 Robles, Oscar *Historia de Internet en México* en http://www.banderas.com.mx/hist\_de\_internet.htm consultado el 21 de junio de 2007

Schrock, Kathy (1996) *Evaluación crítica para una página Web* en http://school.discovery.com/schrockguide/eval.html consultado el 21 de junio de 2007.

Waldegg, G. (2002) El uso de las nuevas tecnologías para la enseñanza y el aprendizaje de las ciencias. *Revista Electrónica de Investigación Educativa, 4* (1). Consultado el 19 de junio de 2007 en: http://redie.uabc.mx/vol4no1/contenido-waldegg.html

www.amipci.org.mx

www.internetworldstats.com

www.nas.edu

www.wikipedia.org

**Anexos:**

El presente cuestionario es para un estudio sobre el uso del Internet entre alumnos de la Universidad Panamericana, campus Guadalajara.

Agradecería lo llenes de la manera más completa y correcta posible. Gracias por tu tiempo.

Sexo M F Edad Carrera

¿Con qué frecuencia utilizas el Internet?

- \_\_\_\_\_ Diario
- \_\_\_\_\_5 a 6 días por semana
- \_\_\_\_\_3 a 4 días por semana
- \_\_\_\_\_1 a 2 días por semana
- \_\_\_\_\_Menos de un día por semana

Cuánto tiempo pasas en el Internet diario

- \_\_\_\_\_Menos de una hora
- \_\_\_\_\_Entre 1 y 2 horas
- Entre 2 y 4 horas
- Entre 4 y 6 horas
- Más de 6 horas

¿Dónde utilizas el Internet? (Marca todos los que apliquen para ti)

- \_\_\_\_\_En casa
- \_\_\_\_\_En la Universidad
- \_\_\_\_\_En un cyber café
- \_\_\_\_\_ Otro (especifica) \_\_\_\_\_\_\_\_\_\_\_\_\_\_\_\_\_\_\_\_\_\_\_\_\_\_\_\_\_\_\_\_\_\_\_\_\_\_\_\_\_\_\_\_

¿Para qué utilizas el Internet?

- \_\_\_\_\_Correo electrónico
- Chat (incluyendo realidades virtuales y sitios con avatares)
- \_\_\_\_\_Búsqueda de información para trabajos escolares
- \_\_\_\_\_Búsqueda de información que no es para trabajo escolar
- \_\_\_\_\_Compras
- Entretenimiento (juegos, casinos, etc.)
- Otros (especifica) et al. **Otros** (especifica)

¿Del tiempo que pasas en el Internet, qué porcentaje dedicas a cada actividad?

- \_\_\_\_\_% Correo electrónico
- \_\_\_\_\_% Chat
- \_\_\_\_\_% Búsqueda de información para trabajos escolares
- \_\_\_\_\_% Búsqueda de información que no es para trabajo escolar
- \_\_\_\_\_% Compras
- \_\_\_\_\_% Entretenimiento (juegos, casinos, etc.)
- \_\_\_\_\_% Otros

Para realizar un trabajo o una tarea escolar, ¿en dónde buscas preferentemente la información?

En libros de texto o enciclopedias:

Siempre

\_\_\_\_\_ A veces

\_\_\_\_\_ Nunca

En revistas especializadas o *journals*:

Siempre

\_\_\_\_\_ A veces

\_\_\_\_\_ Nunca

En el Internet:

\_\_\_\_\_ Siempre

\_\_\_\_\_ A veces

\_\_\_\_\_ Nunca

Contesta las siguientes preguntas si utilizas el Internet para realizar tareas escolares.

¿Cómo encuentras la información?

\_\_\_\_\_ Con la ayuda un buscador (Google, Lycos, etc.)

\_\_\_\_\_ Busco en sitios recomendados por mis profesores

¿Comparas la información que encuentras en un sitio con información de otros sitios, para saber si es correcto y/o completa?

- \_\_\_\_\_ Siempre
- \_\_\_\_\_ A veces
- \_\_\_\_\_ Nunca

Si la información que encuentras es contraria a lo que tú crees o sabes, ¿qué haces?

\_\_\_\_\_ La uso en mi trabajo escolar de cualquier manera

\_\_\_\_\_ Busco más información al respecto

\_\_\_\_\_ Consulto con alguien (profesor, amigo, familiar)

Cuando encuentras la información que buscas, ¿cómo la incorporas a tu tarea?

\_\_\_\_\_ La copio con la función de copiar y pegar

\_\_\_\_\_ Tomo la información del sitio y hago un resumen

- \_\_\_\_\_ Tomo la información de más de un sitio y hago un resumen
- $\frac{1}{\sqrt{1-\frac{1}{2}}}\text{O}$ tro (especifica)

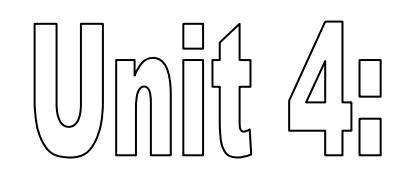

# Surfing the World

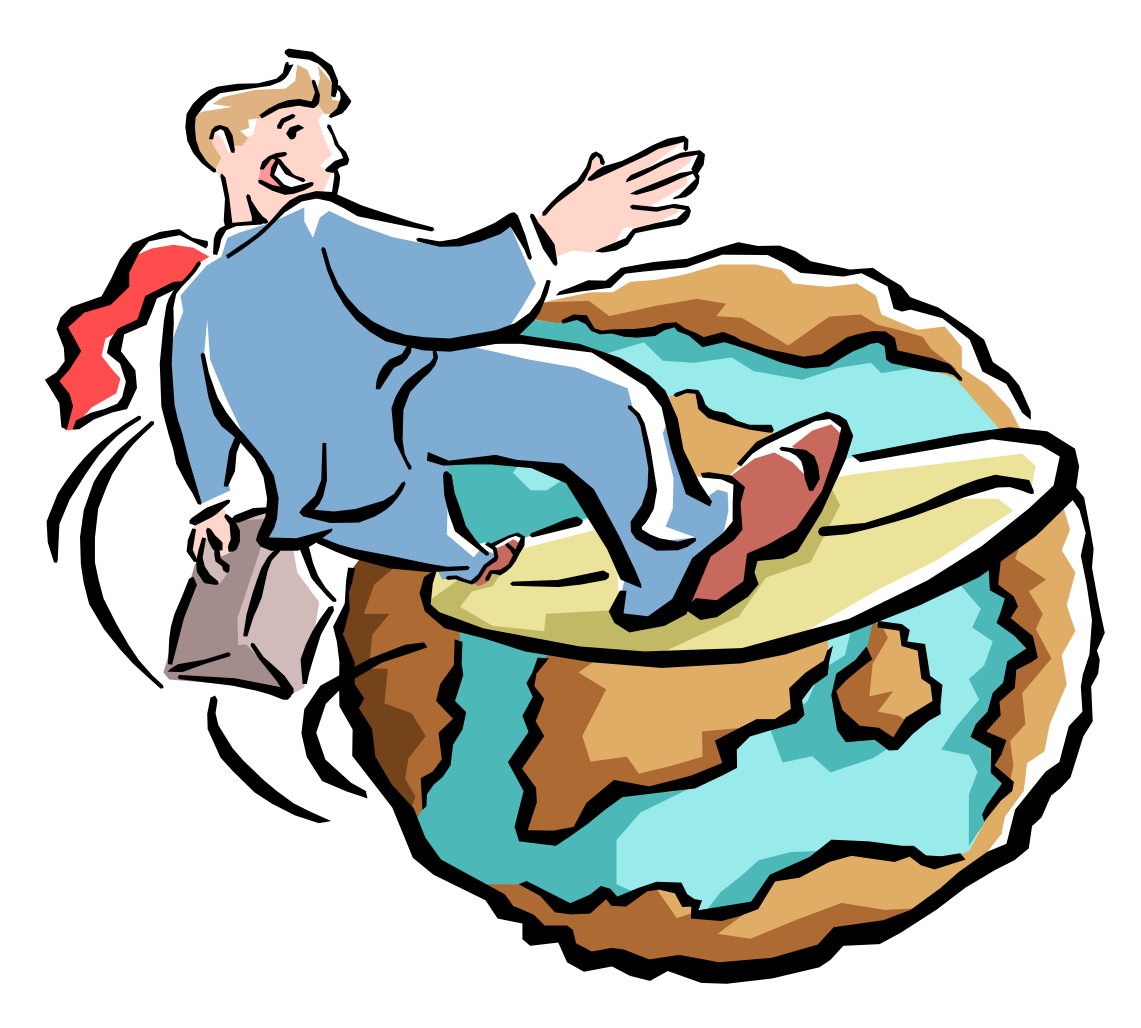

## Unit Goals:

Simple Past versus Past Perfect People used the Internet for personal communications, though it had been conceived for sharing research.

Reported Speech in the Past 93% of the students said that they used the Internet for homework. The history of Internet in Mexico

## **Learning Point**: Use your background knowledge

To help you understand a written or listening text better, before you read or listen, think about what you already know about the topic. For example, this reading is about the history of the Internet. What do you know about the topic? What is some vocabulary you think you will find in the text? Thinking about these things will increase your comprehension.

The Internet, which seems to be everywhere these days, is a recent creation. It consists of a network of some 25 thousand servers connected by one language, or protocol, TCP/IP.

TCP, or Transmission Control Protocol is what turns messages into packages which can be sent from the transmitter to the receiver, where it is reassembled. IP, or Internet Protocol, is what finds the route. The information is transmitted in fragments, for added security.

The precursor of Internet is ARPANET (Advanced Research Projects Agency), which was created in the United States in 1969, for military applications. Although its original function was to help researchers share information, most of them were using it to exchange mail or other personal communications. Two other networks, CSNET, created for scientific purposes, and MILNET, created for military purposes, appeared in the 80s. They used the same protocol and were able to intercommunicate. In 1983, the three networks merged to give way to the World Wide Web. This was the beginning of Internet as we know it.

It was the universities who took responsibility for the next stage in the development of the Net. The ease with which researchers could share information made it extremely popular among scholars, and the universities invested in the necessary infrastructure.

In 1989, Instituto Tecnológico y de Estudios Superiores de Monterrey (ITESM), campus Monterrey, joined the University of Texas at San Antonio through a private network. This was the first Internet connection in Mexico. UNAM later hooked up with the Center for Atmospheric Studies in Boulder, Colorado. Later, both of these pioneering universities interconnected, using a private network. ITESM lobbied to have other Mexican universities join the network, and not long later, Universidad de las Américas in Puebla, and Instituto Tecnológico de Estudios Superiores del Occidente (ITESO) in Guadalajara joined up. In January of 1992, Universidad de Guadalajara organized a meeting with several other national universities, with the intention of establishing a set of governing rules, made necessary by the continuous growth of Internet. MEXNET, a civil association was created. The following year, a number of important Mexican universities joined the network. Among them was Universidad Panamericana.

In 1994 the Internet began to open up to the general public in Mexico. In 1996, an agreement with TELMEX allowed individual users to gain access to the Net through their phone lines. Other companies began offering the same service, opening up competition and making the service accessible to most of the country. This corresponds with the commercial boom experienced by Internet. In the beginning, it had been conceived as a means of transmitting information, especially between universities, but the Net soon proved its commercial value, making it possible to buy and sell all kinds of products and services.

In 2004, it was calculated that Internet had around 700 million users worldwide, the majority kids and young people. About 7 million new Web pages are added daily and about 80% of these are published in English.

#### Reading Comprehension: Time line

These are some important dates in the history of the Internet in Mexico. Write the event next to the year.

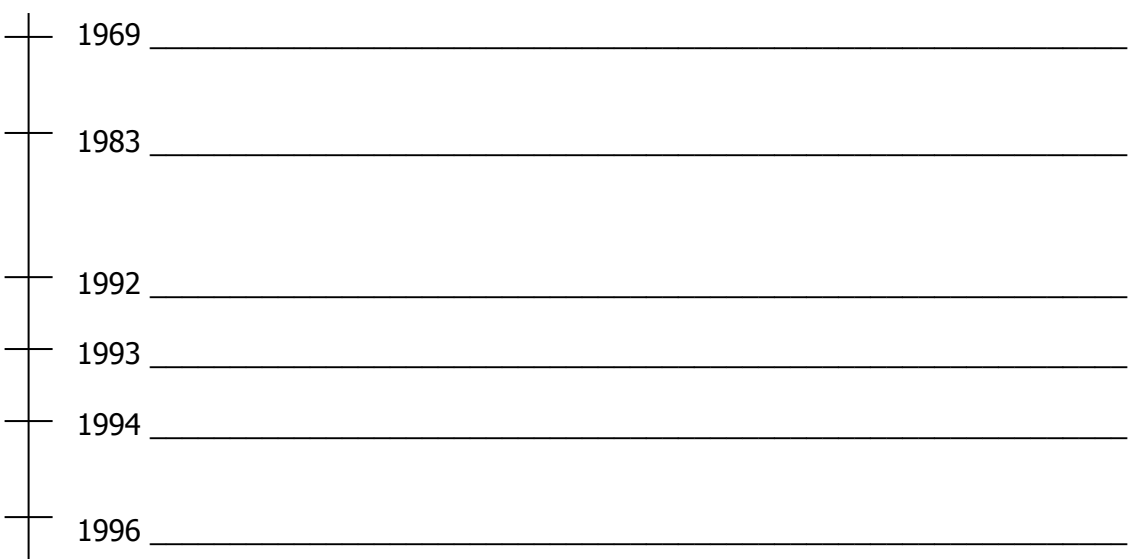

## **Grammar Point 1: Simple Past vs. Past Continuous vs. Present Perfect**

In 1983, the three systems merged to create the World Wide Web.

#### **Subject vpast**

Scientists were using ARPANET to send personal communications.

#### **Subject be verbing**

People have had Internet in their homes since 1996.

#### **Subject have vpp**

Notice:

- We use Simple Past tense to express an action that began and finished at a certain time in the past.
- We use the Past Continuous tense to talk about actions that were in progress in the past. Usually these are longer actions, or they occur at a specific hour.
- We use the Present Perfect to talk about an action that began in the past and still continues, or an action that happened at an indefinite time in the past.

## Practice 1: Simple Past vs. Past Continuous

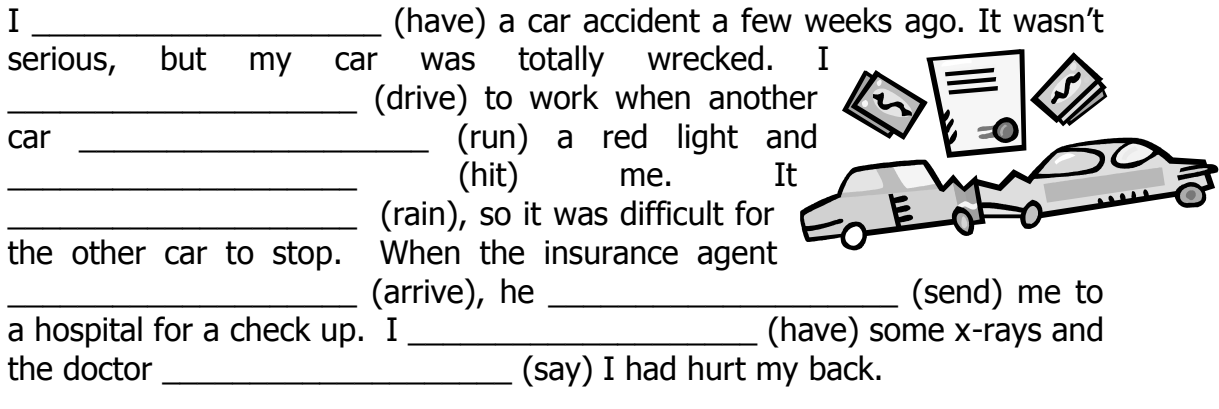

Now, I have to wear a neck brace until everything is okay.

## Practice 2: Simple Past vs. Present Perfect

Complete the story using either Simple Past or Present Perfect tense.

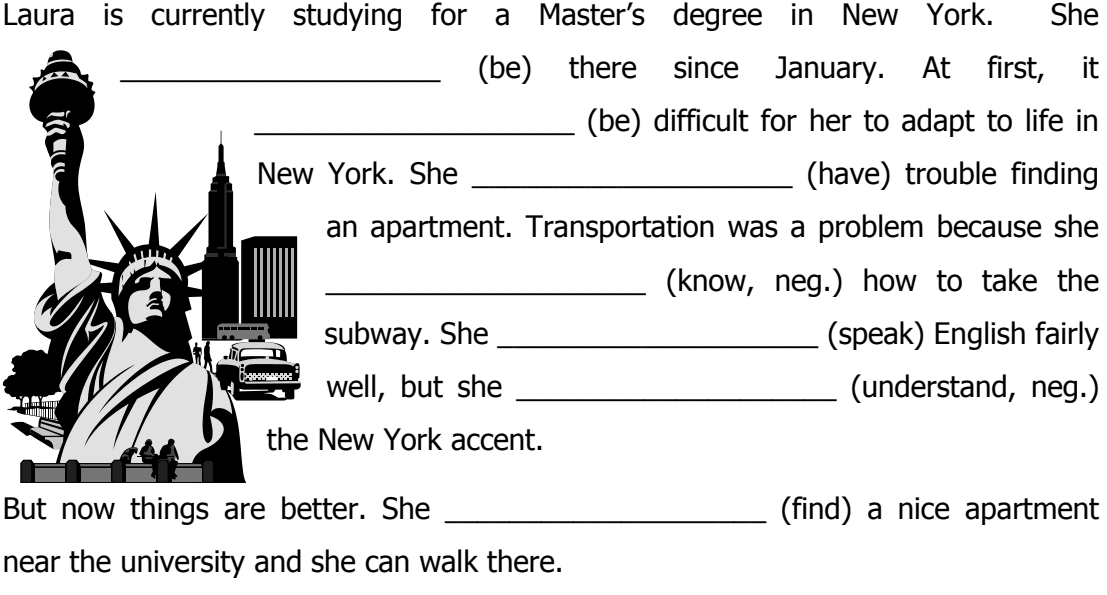

More importantly, Laura feels that she \_\_\_\_\_\_\_\_\_\_\_\_\_\_\_\_\_\_\_\_\_\_\_\_\_\_\_\_(learn) many things and she \_\_\_\_\_\_\_\_\_\_\_\_\_\_\_\_\_\_\_\_ (make) a lot of friends since she's been in New York.

## **Grammar Point 2: Past Perfect**

In the beginning, the Internet had been conceived as a means to transmit and share information. **subject had v. p. p.** Notice: □ This is Past Perfect tense. We use the Past Perfect tense to express an action that had happened before another action in the past. PAST PERFECT TEXT SIMPLE PAST TEXT SIMPLE PAST TEXT PRESENT TEXT PRESENT TEXT PRESENT  $\square$  Some time expressions that we use to express Past Perfect tense are: before, by, by the time, previously, when, already, yet. Practice 3: Past Perfect Complete the sentences using Past Perfect tense. 1. When I got to the bus station, the bus \_\_\_\_\_\_\_\_\_\_\_ already \_\_\_\_\_\_\_\_\_\_ (leave). 2. The kids weren't hungry because they \_\_\_\_\_\_\_\_\_\_\_\_\_\_\_\_\_\_\_\_\_\_\_(eat) cake at school. 3. Tony didn't go to the movies with us because he  $(see)$ the film before. 4. A:\_\_\_\_\_\_\_\_\_\_ you ever \_\_\_\_\_\_\_\_\_\_ (be) to Acapulco before? B: No, that was my first trip. 5. I was very surprised because that \_\_\_\_\_\_\_\_\_\_\_\_ never \_\_\_\_\_\_\_\_\_\_ (happen) to me before. 6. George looked great! We example onever the same (see) him so dressed up before. 7. The secretary told him that someone example and some (call) around 10. 8. Steve and Jackie \_\_\_\_\_\_\_\_\_\_\_\_\_\_\_\_\_\_\_\_ (live) in that house 10 years before they moved.

Practice 4: Past Perfect Put the two sentences together. Use Past Perfect. Follow the example.

Example: We arrived at 10. The bus left at 10:30. The bus hadn't left when we arrived.

> We arrived at 10. The bus left at 9:45. The bus had already left when we arrived.

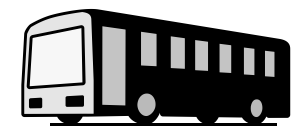

1. The class began at 7:00. Lucy arrived at 6:55.

2. My boss arrived at 8:45. I got to the office at 9:00.

3. Tony got to the theater at 9:45. His girlfriend left at 9:30.

4. I entered the university in 2002. My brother graduated in 2003.

5. You told me about the party on Saturday. Kathy invited me on Friday.

\_\_\_\_\_\_\_\_\_\_\_\_\_\_\_\_\_\_\_\_\_\_\_\_\_\_\_\_\_\_\_\_\_\_\_\_\_\_\_\_\_\_\_\_\_\_\_\_\_\_\_\_\_\_\_\_\_\_\_\_\_\_\_\_\_\_\_\_

 $\_$  , and the set of the set of the set of the set of the set of the set of the set of the set of the set of the set of the set of the set of the set of the set of the set of the set of the set of the set of the set of th

\_\_\_\_\_\_\_\_\_\_\_\_\_\_\_\_\_\_\_\_\_\_\_\_\_\_\_\_\_\_\_\_\_\_\_\_\_\_\_\_\_\_\_\_\_\_\_\_\_\_\_\_\_\_\_\_\_\_\_\_\_\_\_\_\_\_\_\_

\_\_\_\_\_\_\_\_\_\_\_\_\_\_\_\_\_\_\_\_\_\_\_\_\_\_\_\_\_\_\_\_\_\_\_\_\_\_\_\_\_\_\_\_\_\_\_\_\_\_\_\_\_\_\_\_\_\_\_\_\_\_\_\_\_\_\_\_

\_\_\_\_\_\_\_\_\_\_\_\_\_\_\_\_\_\_\_\_\_\_\_\_\_\_\_\_\_\_\_\_\_\_\_\_\_\_\_\_\_\_\_\_\_\_\_\_\_\_\_\_\_\_\_\_\_\_\_\_\_\_\_\_\_\_\_\_

#### Practice 5: Simple Past or Past Perfect

Complete the story using either Simple Past or Past Perfect.

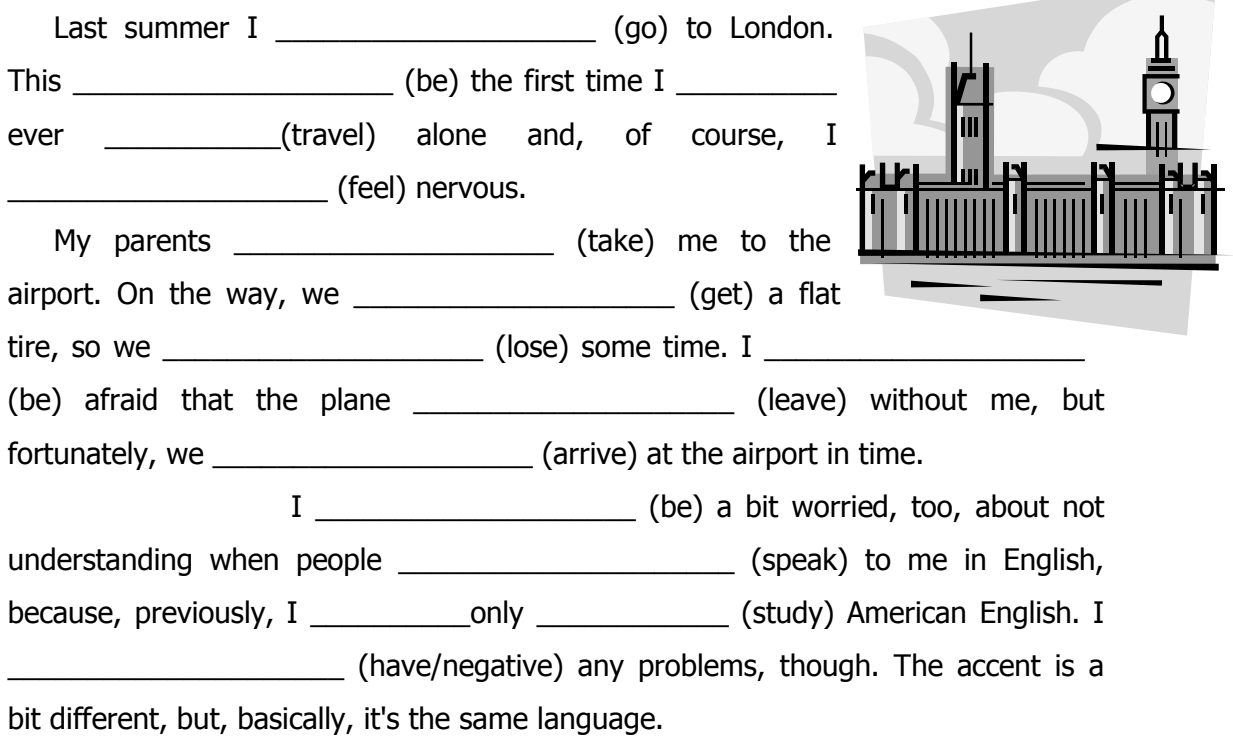

## Problem-Solving Activity: Inventions

The diagram tells us the time between the date of conception and the date of realization for 18 different inventions (A to R). For example, invention A was first thought of in 1910 and did not become a concrete reality until 1940, a time lapse of 30 years; invention M was conceived in 1948 and took 7 years before it was realized in 1955.

You have to decide which inventions (mentioned in the sentences) go with which lines in the diagram. The problem is to find out which invention took the least time between its conception date and its realization date.

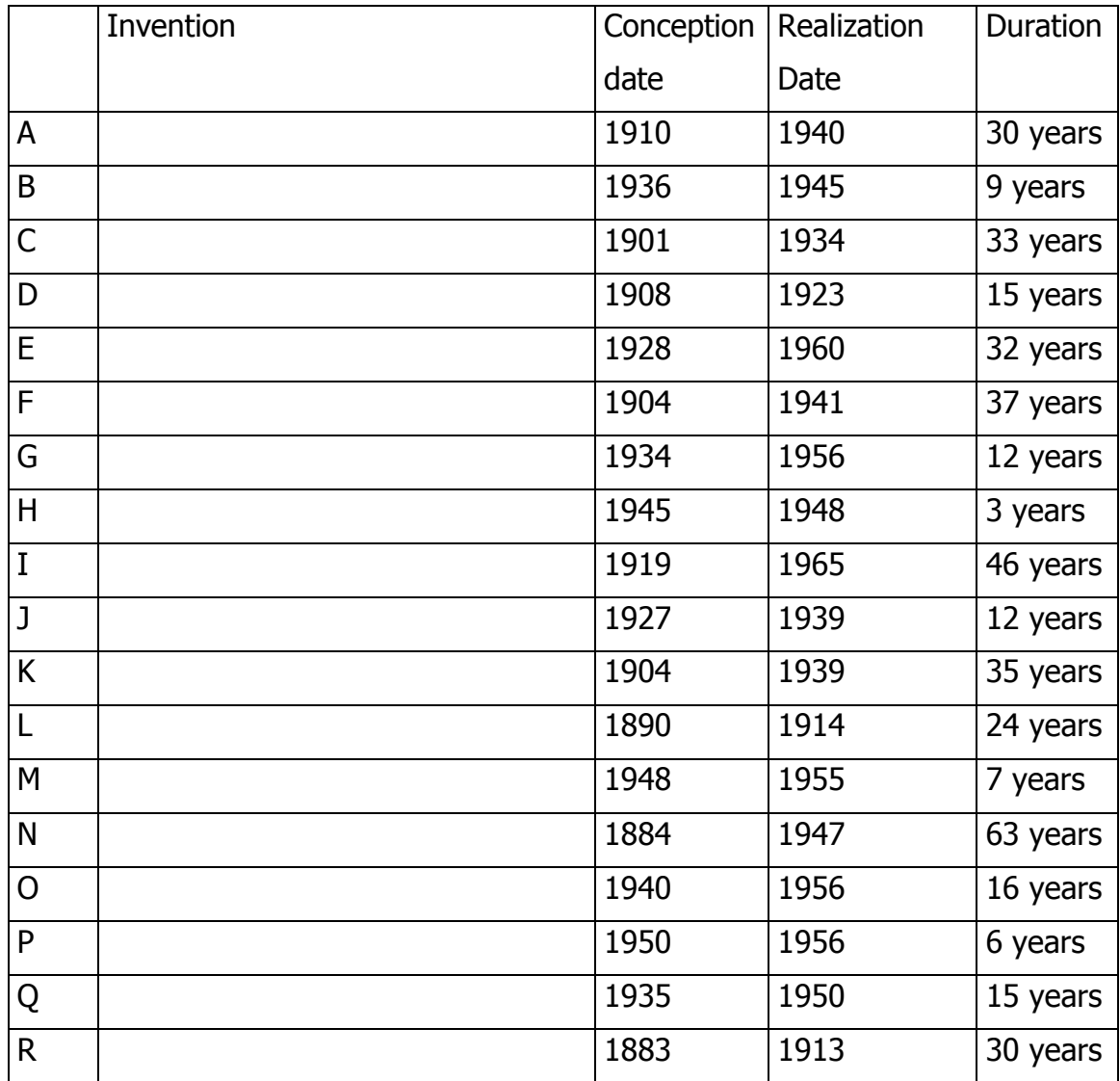

## Clues for the *Inventions* diagram

- 1. The zipper was thought of just one year before the television.
- 2. Both nylon and radar were developed in the same year, but the latter was conceived at the turn of the century, in the same year as the helicopter was thought of.
- 3. The long-playing record took less than half the time, from conception to realization, than the roll-on deodorant.
- 4. Antibiotics took the same time as the zipper to be made, while the heart pacemaker and fluorescent lighting took, respectively, 2 and 3 years longer.
- 5. Instant coffee was thought of in the same year as fluorescent lighting was produced, and the same relationship holds for the transistor and antibiotics.

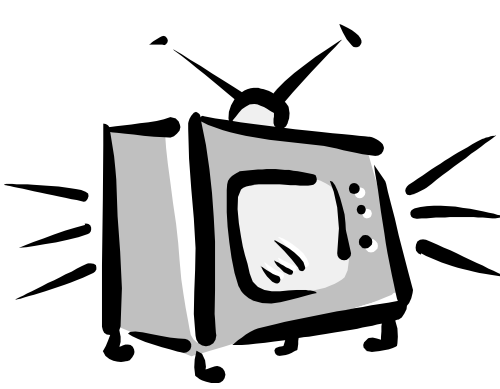

- 6. The invention which took the most time between its conception and its realization was the television.
- 7. The VTR (videotape recorder) took only half as long as nylon to be made, and one-quarter the time that radio took.

8. The Xerox copier and frozen foods each took as much time to produce as the combined time it took for the ballpoint pen and the VTR, and each took half as long as the zipper. Frozen foods were invented before the Xerox copier.

- 9. The television took 17 years longer to become a reality than did nuclear power.
- 10. The roll-on deodorant took just a little longer to come into being than did the VTR, and both were conceived and produced more or less concurrently.

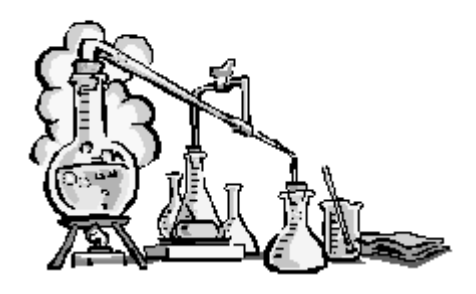

Source: Crookall (1984a, pp. 24-25)

## Practice 6: Past Perfect

Using the information in the previous activity, make true sentences using **had been** or **hadn't been** to fill in the blanks.

- 1. Television *hadn't been* invented when the helicopter was conceived.
- 2. Frozen food *had been* invented before the Xerox copier was thought up.
- 3. Nylon \_\_\_\_\_\_\_\_\_\_\_\_\_\_\_\_\_\_\_\_\_\_\_\_\_\_thought up when radar was invented.
- 4. Ballpoint pens \_\_\_\_\_\_\_\_\_\_\_\_\_\_\_\_\_\_\_\_\_\_\_ invented before the VTR was invented.
- 5. The roll-on deodorant \_\_\_\_\_\_\_\_\_\_\_\_\_\_\_\_\_\_\_\_\_\_\_\_\_ invented when the long-playing record was conceived.
- 6. The zipper \_\_\_\_\_\_\_\_\_\_\_\_\_\_\_\_\_\_\_\_\_\_\_\_\_\_\_ invented when television was thought of.
- 7. Antibiotics \_\_\_\_\_\_\_\_\_\_\_\_\_\_\_\_\_\_\_\_\_\_\_\_\_ discovered when radar was conceived.
- 8. Nuclear power \_\_\_\_\_\_\_\_\_\_\_\_\_\_\_\_\_\_\_\_\_\_\_ developed before television was invented.
- 9. Instant coffee extending the made when fluorescent lighting was thought of.
- 10. Fluorescent lighting \_\_\_\_\_\_\_\_\_\_\_\_\_\_\_\_\_\_\_\_\_\_\_\_\_\_\_ produced before the pacemaker was invented.
- 11. The Xerox copier \_\_\_\_\_\_\_\_\_\_\_\_\_\_\_\_\_\_\_\_\_\_\_\_\_\_\_\_conceived when the radio was conceived.
- 12. Radar \_\_\_\_\_\_\_\_\_\_\_\_\_\_\_\_\_\_\_\_\_\_\_\_\_\_\_thought of before the roll-on deodorant was invented.

## The magic of Internet

Since its creation, Internet has stood out as an excellent source of information. It is the perfect means of communication for the early  $21<sup>st</sup>$  Century: it's fast, cheap, easy to use, and readily accessible. The whole world is connected, in part, if not completely, and it's rare to find a village without a cybercafé. New technologies, such as solar panels, together with WiFi connections will allow Internet access even to those in remote places, for example, archaeologists working in the desert.

Internet has changed the way we communicate, the way we inform and are informed, the way we establish relationships, they way we work, the way we study and the way we investigate.

Publishing on the Net is easy, too. All you need is space on a server where you can upload your information. Fifteen years after the Internet appeared on the Mexican market, it's hard to find a businessserious or otherwise- without its own Web page.

However, the same features that make Internet such a powerful tool make it a dangerous one. On the Net you can find all kinds of information: true, untrue, manipulated, rigorously researched, or totally made up. Although governments sometimes call for the establishment of a system of control for information published on the Web, the same laws that govern freedom of speech guarantee that you can publish almost anything online.

For a university student in the  $21<sup>st</sup>$  Century, the Internet is the tool of choice for both homework and entertainment. In a study carried out last year at this university<sup>11</sup> more than 93% of the students said that they used the Internet to do their homework, and that homework accounted for 55% of their time on the Net.

It's important to be aware, however, that Internet is not always the most reliable source of information. A study carried out at the University of Southern Colorado showed that, of the 500 most popular sites for research, only about 27% can be considered academically reliable.

How can you know if the information you obtain can be trusted or not? Experts recommend that you compare the information on various sites. Evaluate any website using the five Ws:

- Who wrote it? Do you recognize the name? Is the author an authority on the subject?
- What is the writer's intention? Does the writer want to inform you? Convince you? Or sell you a product? Bear in mind that academic sites are usually more reliable than commercial ones.
- When was the site created and/or updated? Is the information still valid?
- Where does the information come from? The author should provide a list of references to show where she or he got the information.
- Why is the information useful?

 $\overline{a}$ 

And remember, simply copying and pasting the information you get on the Internet is plagiarism; read, interpret, paraphrase, and give references to avoid problems.

 $11$  The study involved 78 students who were taking the intensive summer course in English in June, 2005.

Topic: The Internet

Purpose: To evaluate a Webpage on the Internet

Directions to Students: Select a Webpage. Use the 5 Ws to analyze it and decide if it is a reliable source of information.

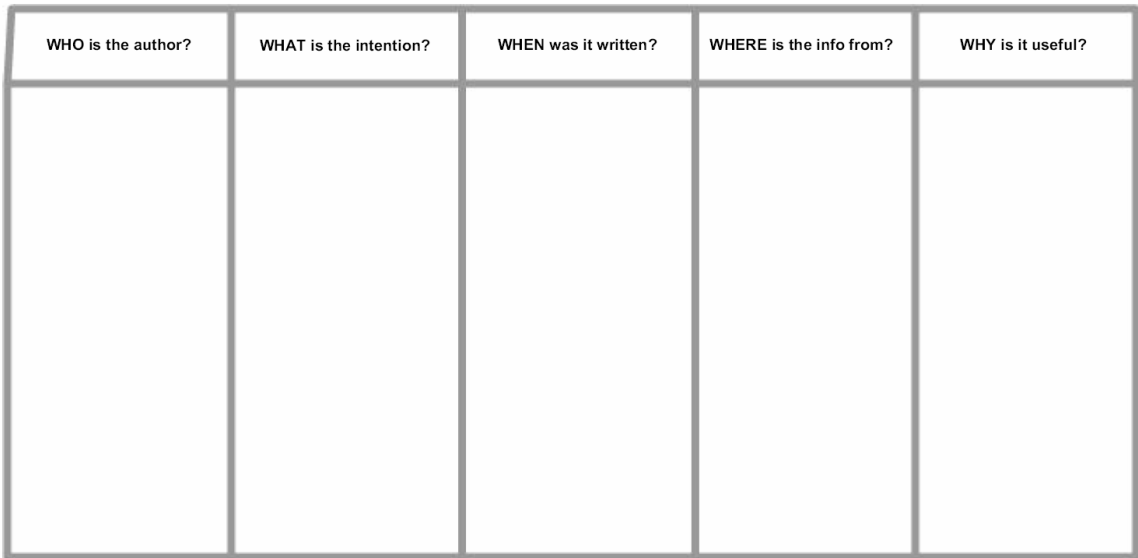

Additional Language Task:

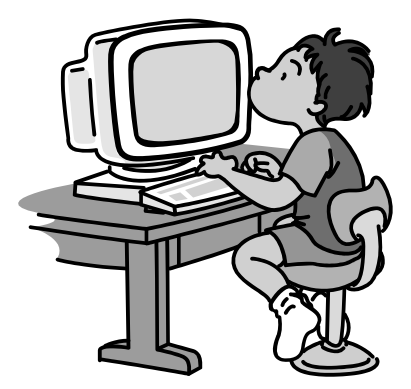

## **Grammar Point 3: Reported Statements**

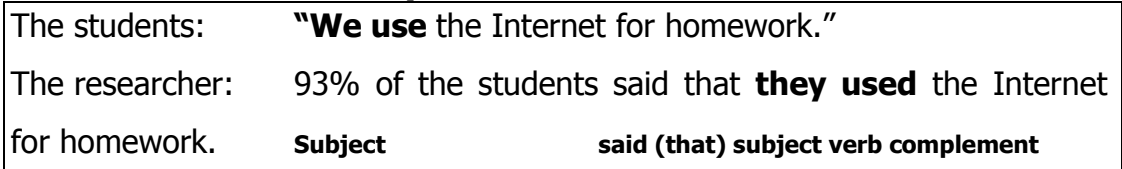

Notice:

- This is Reported Speech. We use it to report what another person said.
- The first sentence is in direct speech. We report the exact words and we use quotation marks (").
- □ The second sentence is in reported speech. We don't use quotation marks.
- □ We change the pronouns to reflect the change in point of view.
- $\Box$  We change the tenses to show that we are reporting something that somebody said in the past.
- $\Box$  The principal reporting verbs for reported statements are say and tell. What's the difference between them?

When we report what people said in the past, we make changes in the original statements.

These are called *sequence of tense* changes. Some of these changes are:

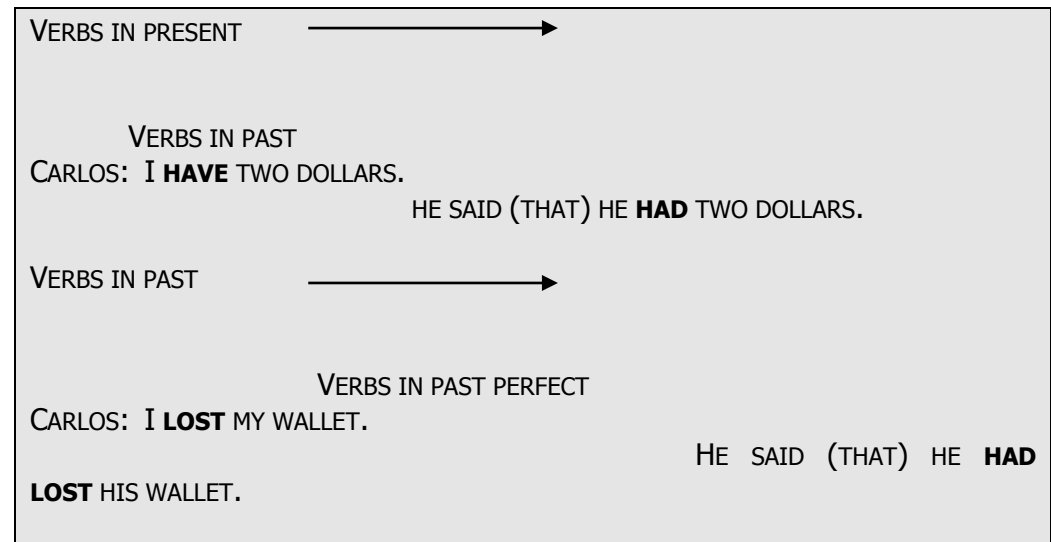

## Practice 7: Reporting a survey

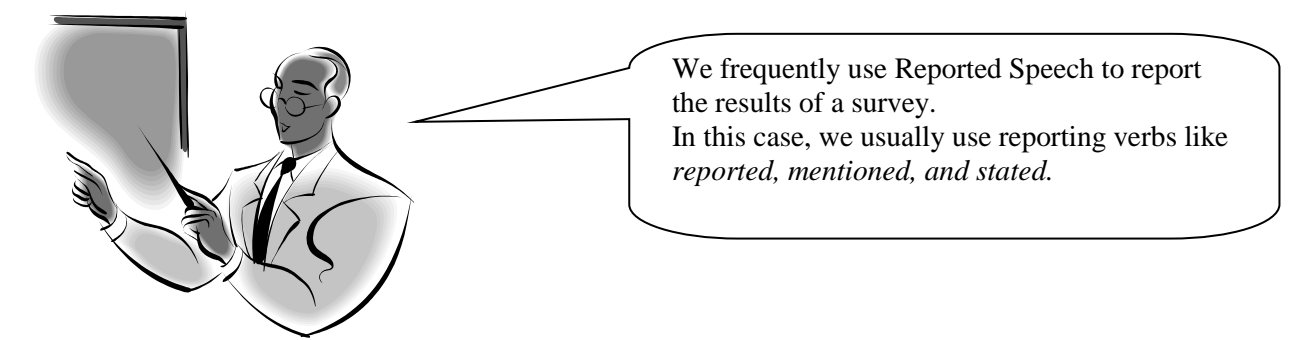

We carried out a survey among 78 students to ask them how they used the Internet. This is what they told us:

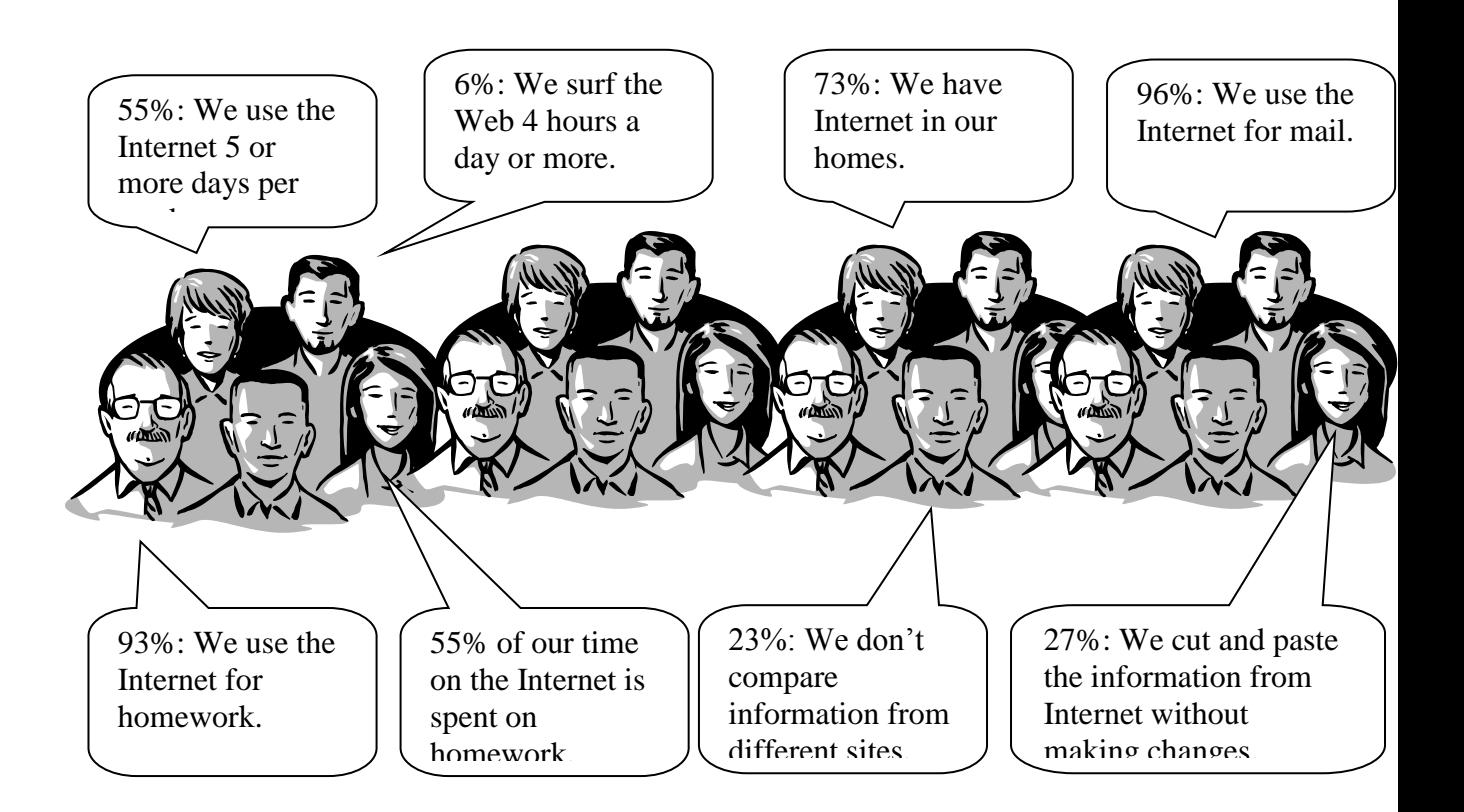

Now, report what the students said. Use different reporting verbs:

Example: 93% of the students mentioned that they used the Internet for homework.

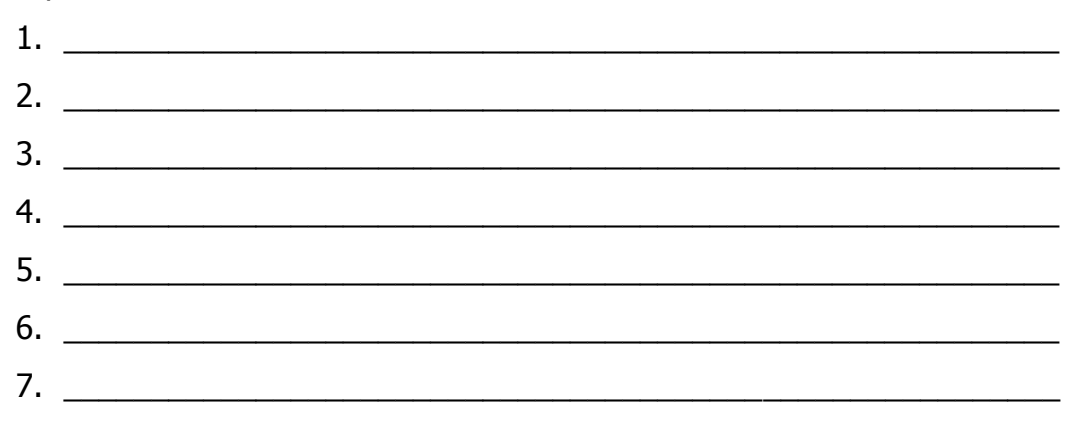

Topic:

Purpose: To find a solution to the problem of downloaded homework

Directions to Students: Work in pairs or small groups. Discuss the problem of using copy/paste for homework assignments. Discuss: Why is this happening? Why is it a problem? What other problems does it cause? Who should solve the problem? How can it be solved?

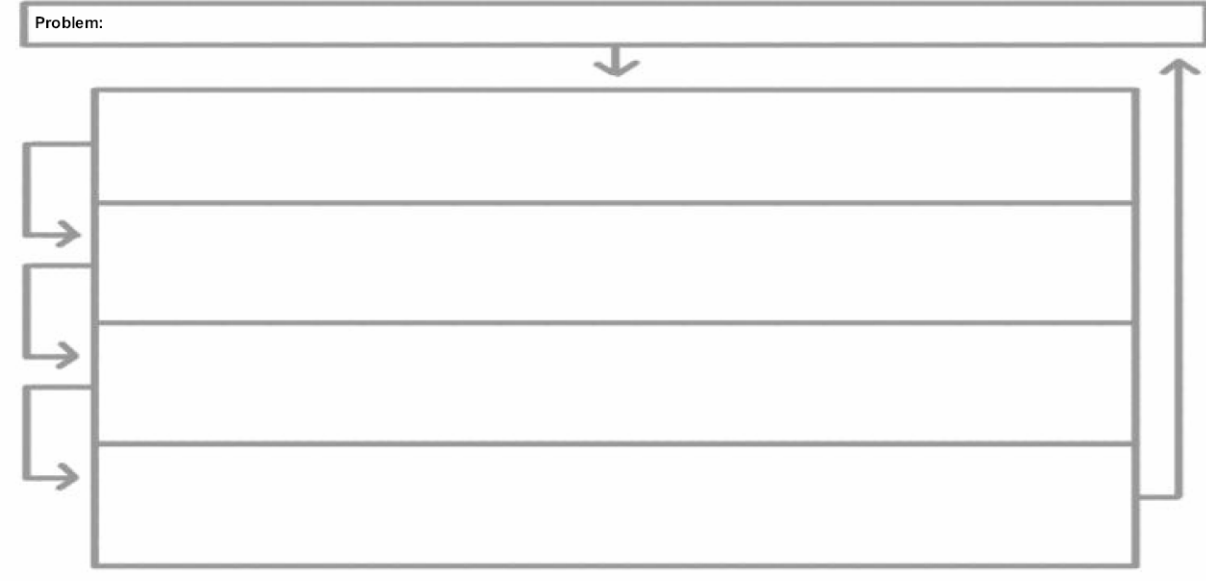

Additional Language Task:

## **Grammar Point 4: Reported Questions**

The researcher: "How often do you use the Internet?" The researcher asked how often they **used** the Internet. subject asked question word subject verb

The researcher: "Do you have Internet at home?" The researcher asked if they **had** Internet at home. **subject asked if/whether subject verb**

Notice:

- □ These are Reported Questions.
- □ We use them to report what another person asked.
- □ In direct questions, we use the question word to connect the two parts of the sentence.
- In yes/no questions, we use *if* or *whether* to connect the two parts.
- If we report a question in the past, we need to make the sequence of tense changes.

## Practice 8: Reported Questions

These are the questions that the researcher asked. Change the questions to reported speech. Remember to make the sequence of tense changes.

 $\_$  ,  $\_$  ,  $\_$  ,  $\_$  ,  $\_$  ,  $\_$  ,  $\_$  ,  $\_$  ,  $\_$  ,  $\_$  ,  $\_$  ,  $\_$  ,  $\_$  ,  $\_$  ,  $\_$  ,  $\_$  ,  $\_$  ,  $\_$  ,  $\_$  ,  $\_$ 

\_\_\_\_\_\_\_\_\_\_\_\_\_\_\_\_\_\_\_\_\_\_\_\_\_\_\_\_\_\_\_\_\_\_\_\_\_\_\_\_\_\_\_\_\_\_\_\_\_\_\_\_\_\_\_\_\_\_\_\_\_\_\_\_\_

\_\_\_\_\_\_\_\_\_\_\_\_\_\_\_\_\_\_\_\_\_\_\_\_\_\_\_\_\_\_\_\_\_\_\_\_\_\_\_\_\_\_\_\_\_\_\_\_\_\_\_\_\_\_\_\_\_\_\_\_\_\_\_\_\_

 $\_$  ,  $\_$  ,  $\_$  ,  $\_$  ,  $\_$  ,  $\_$  ,  $\_$  ,  $\_$  ,  $\_$  ,  $\_$  ,  $\_$  ,  $\_$  ,  $\_$  ,  $\_$  ,  $\_$  ,  $\_$  ,  $\_$  ,  $\_$  ,  $\_$  ,  $\_$ 

 $\_$  , and the set of the set of the set of the set of the set of the set of the set of the set of the set of the set of the set of the set of the set of the set of the set of the set of the set of the set of the set of th

\_\_\_\_\_\_\_\_\_\_\_\_\_\_\_\_\_\_\_\_\_\_\_\_\_\_\_\_\_\_\_\_\_\_\_\_\_\_\_\_\_\_\_\_\_\_\_\_\_\_\_\_\_\_\_\_\_\_\_\_\_\_\_\_\_

\_\_\_\_\_\_\_\_\_\_\_\_\_\_\_\_\_\_\_\_\_\_\_\_\_\_\_\_\_\_\_\_\_\_\_\_\_\_\_\_\_\_\_\_\_\_\_\_\_\_\_\_\_\_\_\_\_\_\_\_\_\_\_\_\_

1. How often do you use the Internet?

The researcher asked how often they used the Internet.

2. How many hours do you normally spend on the Internet?

3. Do you normally use the Internet for homework?

4. What is your principal use of the Internet?

5. Do you compare different sites?

6. Do you cut and paste the information?

7. How do you know that a site is serious?

8. Where do you use the Internet?

## Activity: Do your own research

Work in groups of two or three students. Decide on a topic you want to investigate (for example, how often do your classmates go to clubs? What are the best clubs in the city, etc.)

After you select the topic, design a questionnaire with around five or six questions about your topic.

Apply the questionnaire to your classmates, or to other students. Then, write up your findings.

Example: We asked how often our classmates went to clubs. 78% said they went to a club at least once a week.

Writing Point 4: Do your own research<br>Write a paragraph explaining your findings from the previous activity.

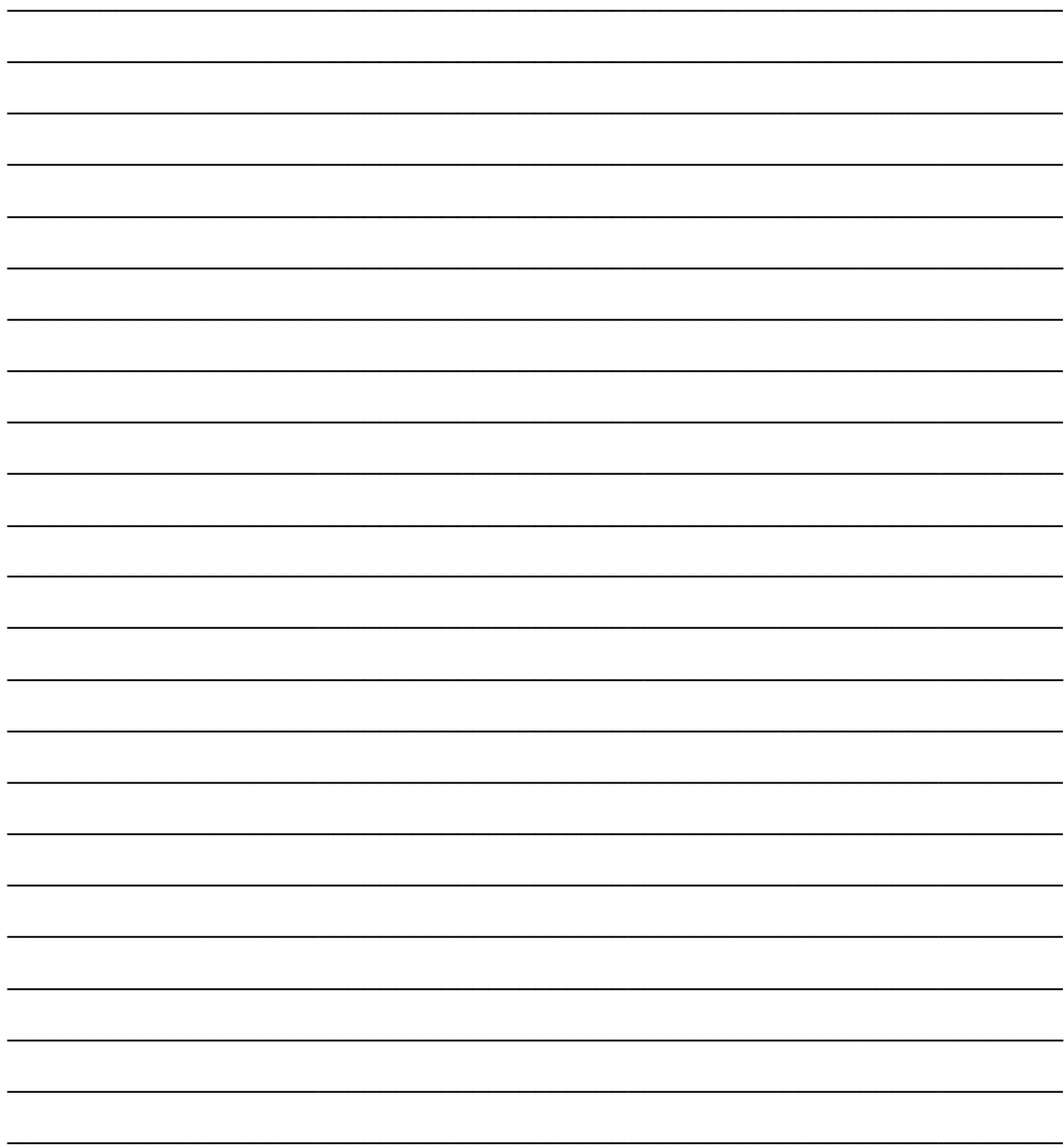